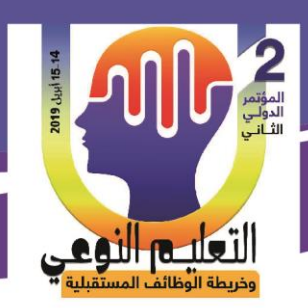

**أحمد سمير أحمد حسين جبرة & أ.د/ زينب محمد أمين & د/وائل سماح محمد & د/ عبدالرؤوف محمد إسماعيل**

**فاعمية الواقع اإلفتراضي في تنمية مهارات الكمبيوتر وفق مستوى التقبل التكنولوجي لدى تالميذ المرحمة اإلعدادية**

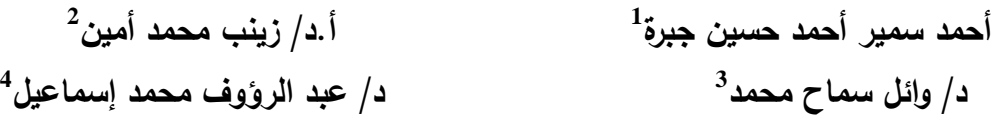

**مقدمة:**

 أدى التطور السريع في مجال تكنولوجيا اإلتصاالت والمعمومات إلٍ ظيور أنماط جديدة للتعليم والتعلم، ومن الأنماط الجديدة التي ظهرت مفهوم الواقع الإفتراضي . وانتشر في الآونة الإخيرة مصطلح بيئات التعلم الإفتراضية ليشير إلى العديد من تطبيقات الكمبيوتر وخاصة بيئات عبر الإنترنت (مثل المتاحف الإفتراضية، الجامعات الإفتراضية والمكتبات الإفتراضية، والمدارس الإفتراضية) التي يتم تسخيرها لخدمة العملية التعليمية نبيل جاد عزمي، سهام عبد الحافظ (2014,433).

ويعتبر الواقع اإلفتراضيReality Virtual أحد المستحدثات التكنولوجية حيث اتاحت التعمم داخل الفصول اإلفتراضية، والمقصود بكممة إفتراضي أي الواقع تقديرا وتأثيرا وليس فعال و حقيقة ولقد اجريت العديد من الدراسات حول إمكانية دخول الأفراد داخل عوالم إفتراضية تمكن الطالب من دراسة رواية هاملت، ودراسة ماهو داخل القلب، ودراسة حقبة تاريخية في نفس مكانيا وما إلٍ ذلك سعيد اسماعيل ، ىناء عودة خضري احمد)2008(.

ويتطلب الواقع الإفتراضي توافر مجموعتين من تكنولوجيا الحاسب وتكنولوجيا الأتصال وهما: البرمجيات الجاهزة، والأجهزة التي تتيح للحاسب نقل المعلومات إلى حواس المستخدم المتمثلة في اللمس والسمع والبصر ، ولذا ينبغي ان تعي البرمجيات بكل تفاصيل الموقف الإفتراضي حتى تكون المعلومة مقنعة لكل الحواس (2009)molka,destchm. وعرفت مروة حسن حامد (2012) الواقع الإفتراضي هو بيئة تكنولوجية متكاملة بديلة عن

249

<sup>1</sup> أخصائ*ي* تكنولوجيا التعليم.

<sup>2</sup> أستاذ تكنولوجيا التعليم وعميد كلية التربية النوعية جامعة المنيا.

**3 مدرس تكنولوجيا التعمية كمية التربية النوعية جامعة جنوب الوادي.**

**4 مدرس تكنولوجيا التعميم كمية التربية النوعية جامعة جنوب الوادي.**

**كلية التربية النوعية ـ جامعة المنيا المؤتمر الدولي الثاني ـ التعليم النوعي .. وخريطة الوظائف المستقبلية** 

**مجلة البحوث في مجاالت التربية النوعية ع،22 مايو 2019)عدد خاص( ISSN-1687-3424/2001**

1

التعليد النوعج

**أحمد سمير أحمد حسين جبرة & أ.د/ زينب محمد أمين & د/وائل سماح محمد & د/ عبدالرؤوف محمد إسماعيل**

الواقع تأخذ اشكال متعددة منيا الواقع اإلفتراضي والعوالم اإلفتراضية قد يعيش فييا المتعمم بمفردة أو داخل مجموعة من المتعممين يتبادلون اآلراء واألفكار داخل عالم ثنائي أو ثالثي الابعاد،وأوضحت عديد من الدراسات أهمية استخدام الواقع الإفتراضي في التعلم لما له من مزايا عديدة فأوضحت دراسة ىدى عبد الفتاح)2009( أن استخدام المعمل االفتراضي أدى الٍ نتائج افضل في تدريس الكيمياء عن الدراسة بالطريقة المعممية فقط ، وتوصمت دراسة (2012) SÜNBÜL &Yurt إلٍ أن ميارات التدوير العقمي كانت بنسبة افضل لدى المجموعة الأولى التي درست بتكنولوجيا الواقع الإفتراضي عن المجموعة الثانية التي درست بالطريقة التقليدية،كماتوصلت دراسة 2012) Piovesan & others إلى وجود فرق كبير بين قدرة الطلاب على إستيعاب النماذج من خلال الأشكال التي رسمت بواسطة تكنولوجيا الواقع الإفتراضي عن الأشكال التي رسمت بالطريقة التقليدية التقليدية

ويعتبر الكمبيوتر من الأعمدة الأساسية في التعليم ، وبواسطة التعليم تواكب المجتمعات التغيرات التكنولوجية السريعة مما يؤثر على حياة الأفراد وتطورها فالتعليم والتكنولوجيا ركنان اساسيان في قوة المجتمع و تقدمة، وتتمثل ىذه التكنولوجيا في استخدام الكمبيوتر نادي كمال) 2742005 ( .

ويعرف كنسنارة والعطنار)2009،4( الكمبينوتر ىنو آلنة حاسنبة الكترونينة ذات سنرعة عالينة ودقـة متناهيــة يمكنهـا معالجــة البيانـات وتخزينهـا وإسـترجاعها وفقـا لمجموعــة مـن التعليمــات والأوامر للوصول للنتائج المطلوبة المطلوبة.

و يضـــبف ســــلامة (2008) مـــن مميـــزات إســـتخدام الكمبيـــوترفي العمليـــة التعليميـــة الأتي: —يساهم في تحسين مستوى التعليم ويزيد من فعاليته

– يساعد الكمبيوتر في التقليل من زمن التعليم المستغرق في دراسة المقررات الدراسية -يستطيع الطالب استخدام الكمبيوتر في المكان والزمان المناسبين-يعتبر اداة من األدوات المساعدة في تنمية التفكير و مياراتو . -يستطيع الحاسب األلٍ تخزين كم ىائل من المعمومات وعرضيا في زمن قياسٍ -يزود الطالب بتغذية راجعة فورية ويحسب استجابتو الفورية.

وقد اوضبحت عديد من الدراسات أهمية استخدام الكمبيوتر في التعليم ومن هذه الدراسات

250

**مجلة البحوث في مجاالت التربية النوعية ع،22 مايو 2019)عدد خاص( ISSN-1687-3424/2001**

**ية، ع،17 ج 1 يوليو 2018**

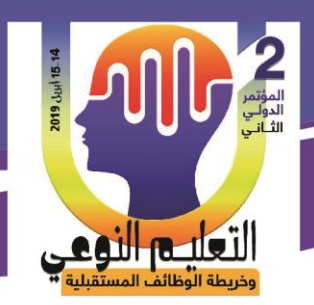

**أحمد سمير أحمد حسين جبرة & أ.د/ زينب محمد أمين & د/وائل سماح محمد & د/ عبدالرؤوف محمد إسماعيل**

دراسة اكرم (2013) التي خلصت الى القدرة على تنمية مهارات الحاسب الآلي و استخدام تطبيقات الحاسب لدى المجموعة عينـة البحث نتيجـة الـتعلم بواسـطة الحاسب الألـى كمـا توصلت دراسة ياسر رضوان (2008) إلى تنمية استخدام تكنولوجيا المعلومات والتحصيل والأتجاه نحوها بأستخدام الحاسب الآلي لدى عينة البحث.

وتعد مسألة التقبل التكنولوجي من الموضوعات المهمة في مجال التعليم والتنمية، ولما كانت التكنولوجيـا تلعب دور أساسـي فـي دعـم ورفـع كفـاءة مخرجـات العمليـة التعليميـة فـي المؤسسات التعليميــة، لــذا فقــد ســعت نلـك المؤسســات إلــي تفعيلهــا لمواكبــة التطــور . ولعل التحدي الأكبر أمام المؤسسات التعليمية ليس في جلب التكنولوجيا ذاتها فحسب، وإنما يكمن كذلك في استيعاب تلك التكنولوجيا والانتفاع الحقيقي بها، بالقدر الذي يمكنها من مواكبة التطور التكنولوجي في كافة مناحي الحياة.

وعرفت فاطمة سليمان(2010) التقبل التكنولوجي بإنه عمليات عقلية مرتبطة بالحواس و متعلقة بصورة ذهنية وبيئية ، تعكس قدرة الفرد في التعامل مع المعرفة العلمية التكنولوجية في المجاالت الحياتية لتحقيق غاية مقصودة

و من الأمور المهمة في مجال نشر النقبل التكنولوجي لدي المتعلمين، تحديد أبعاده وذلك لمعرفة الخبرات وأنواعها ومستوياتها والتي يجب إكسابها للأفراد المتعلمين كي يكونوا متقبلين للتكنولوجيا وقد اتفق كلا من محسن مصطفى، وفراج مصطفى(٢٠١٢، ٣٠٤–٢٠٤) وماهر إسماعيل صبري، ومحب محمود كامل ) ٠٤٢٠ ه، ص ٠١ - ٢٣٤ ( عمٍ أن أبعاد التقبل التكنولوجي ىي عمي النحو التالي :

البعد المعرفٍ Dimension Cognitive **:**

ويشمل المعلومات والمعارف التي ينبغي تزويد المتعلم بها وتضم الحقائق والمفاهيم والمبادئ و النظريات

البعد الميارى Dimension Psychomotor:

وبشتمل هذا البعد على المهارات العقلبة كالتفكير العلمي والناقد والابتكاري ومهارات عملبات العلم كالملاحظة والتصنيف والقياس والاتصال والتنبؤ والاستنتاج .

251

**مجلة البحوث في مجاالت التربية النوعية ع،22 مايو 2019)عدد خاص( ISSN-1687-3424/2001**

**ية، ع،17 ج 1 يوليو 2018**

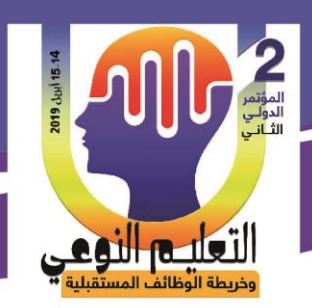

**أحمد سمير أحمد حسين جبرة & أ.د/ زينب محمد أمين & د/وائل سماح محمد & د/ عبدالرؤوف محمد إسماعيل**

البعد الوجدانٍ Dimension Affective **:** والاتجاهات الايجابية والميول التكنولوجية والقيم وأوجه التقدير للتكنولوجيود وحيوا التكنولوجيين البعد األجتماعٍ Dimension Social **:** ويشتمل هذا البعد على كافة الخبرات التي يلزم إكسابها للأفرا د المتعلمين حول مجالات التقبل التكنولوجي والتي تتعلق بالآثار والنتائج والقضايا الاجتماعية والتغيرات الايجابية والسلبية البعد األخالقٍDimension Ethical **:** يمثل البعد الأخلاقي أحد الإبعاد المهمة في التقبل التكنولوجي لما له من دور في ضبط السلوك اإلنساني عند التعامل مع المنتجات التكنولوجية وقامت العديد من الأبحاث بدراسة التقبل التكنولوجي وخلصت هذة الأبحاث إلى التالي: فتوصمت دراسة )302pp2009,(Teo و التنني ىننندفت لبننناء نمنننوذج لتوقننع منننندي تقبننل التكنولوجيــا لمدر سـين مــا قبـل الخدمــة فــي معهد تدريب المعلمات في سنغافورة ، والتي توصلت إلى أن الفائدة المنتظرة هي أقـوي العوامـل المـؤ ثرة فـي تحديـد مستوي التقبل التكنولوج،ٍ اما دراسة )2011)Cahillالتي توصمت الٍ الفائدة المرجوة من استخدام تطبيقات جوجل لدى عينة البحث،ودراسة الجابرى)2102( التي كانت حول التعمم االلكترونٍ والتقنيات الحديثة لتوصيل المعلومات للمتعلمين وكانت النتيجة ان التقنيات الحديثة كانت اكثر قبولا واستخدام لدى الطمبة عينة البحث مثل شبكات التواصل والبريد اإللكتروني، وتوصمت أيضا دراسة Crane(2016 (لمدى استفادة عينة البحث لتطبيقات جوجيل التعميمية وتوصمت الٍ السيولة في االستخدام لدى عينة البحث.

**مشكمة البحث:**

تعتبر تتمية مهارات الحاسب الألي من العوامل المهمة والضرورية لتحسين وتطوير عملية التعليم والتعلم ،والمرحلة الإعدادية من المراحل التي يتم فيها ندريس الحاسب الألي بها ومع الصعوبات التي يقابميا التالميذ في دراسة الحاسب األلٍ ، فيمكن تحديد مشكمة البحث من خالل االتي : وبمراجعة بعض االبحاث والدراسات السابق، أوضحت ىذة الدراسات بالفعل قصور لدى الطالب في ميارة الحاسب األلٍ فأوضحت دراسة مروة جمال )2016( وجود ضعف لدى طالب المرحلة الاعدادية في مهارة البرمجة بلغة Visual Basic NET ، وتوصلت دراسة طارق

252

**مجلة البحوث في مجاالت التربية النوعية ع،22 مايو 2019)عدد خاص( ISSN-1687-3424/2001**

**ية، ع،17 ج 1 يوليو 2018**

التعليم النوعي

**أحمد سمير أحمد حسين جبرة & أ.د/ زينب محمد أمين & د/وائل سماح محمد & د/ عبدالرؤوف محمد إسماعيل**

رجب(2014) ضعف التحصيل المعرفي والاداء المهاري لتلاميذ الصف الاول الإعدادي في الكمبيوتر ، و اكدت دراسة دعاء جمال)2014( وجود قصور فٍ ميارة استخدام واجية التفاعل المعتمدة عمٍ القوائم او الرسومات في برنامج NET.P.V لدى طالب الصف الثالث اإلعدادي، كما قام الباحث بعمل دراسة استطلاعية على مجموعة من تلاميذ الصف الأول الأعدادى بمدرسة التحرير الأعدادية ووجد ضعف في مهارات استخدام الأنترنت والحوسبة السحابية لدى تلاميذ الصف الأول الإعدادي ومن خلال ماتقدم يتضح ان هناك حاجة ملحة الى تنمية مهارات الكمبيوتر لدى تلاميذ الصف الأول الأعدادى، ويمكن توضيح مشكلة البحث من خلال األجابة عمٍ السؤال التال:ٍ **ما فاعمية الواقع اإلفتراضى فى تنمية مهارات استخدام الكمبيوتر وفق مستوى التقبل التكنولوجى لدى تالميذ المرحمة األعدادية ؟ ويتفرع من هذا السؤال األسئمة األتية** : ما فاعلية الواقع الإفتراضي في تتمية مهارة استخدام الإنترنت وفق مستوى التقبل التكنولوجي لدى تلاميذ المرحلة الإعدادية؟

- ما فاعمية الواقع اإلفتراضٍ في تنمية ميارة إنشاء بريد إلكتروني وفق مستوى التقبل التكنولوجٍ لدى تالميذ المرحمة اإلعدادية؟

- ما فاعمية الواقع اإلفتراضٍ في تنمية ميارة إنشاء مستند وفق مستوى التقبل التكنولوجي لدى تلاميذ المرحلة الإعدادية؟
	- ما فاعلية الواقع الإفتراضي في تنمية مهارة مشاركة مستند وفق مستوى التقبل التكنولوجي لدى تلاميذ المرحلة الإعدادية؟

## **فروض البحث**: -

يوجد فرق دال إحصائياعند مستوى (0.05) في جانب الأداء المهارى لمهارة استخدام الإنترنت لإنشاء بريد إلكتروني بين تلاميذ المرحلة الإعدادية وفق مستوى التقبل التكنولوجي لديهم لصالح المستوى الأعلى

- يوجد فرق دال إحصائياعند مستوى (0.05) في جانب الأداء المهارى لمهارة استخدام الكمبيوتر إلنشاء ومشاركة مستند بين تالميذ المرحمة اإلعدادية وفق مستوى التقبل التكنولوجٍ لدييم لصالح

253

**مجلة البحوث في مجاالت التربية النوعية ع،22 مايو 2019)عدد خاص( ISSN-1687-3424/2001**

**ية، ع،17 ج 1 يوليو 2018**

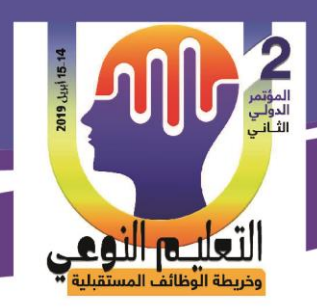

**أحمد سمير أحمد حسين جبرة & أ.د/ زينب محمد أمين & د/وائل سماح محمد & د/ عبدالرؤوف محمد إسماعيل**

المستوى الأعلى **أهمية البحث**: - يسعٍ البحث الحالي إلستخدام أساليب جديدة تتالءم مع إحتياجات المتعممين وتتيح ليم الحرية في اختيار مسار تعلمهم. - يساير البحث الحالي االتجاىات الحديثة من خالل إستخدام الواقع اإلفتراضٍ وتنمية ميارات الكمبيوتر والتقبل التكنولوجي لدي تالميذ المرحمة االعدادية **هدف البحث:** ييدف البحث الحالي إلي: – الأرتقاء بمستوي إستخدام الواقع الإفتراضي لدي تلاميذ المرحلة الأعدادية بما يسهم في إستخدام وتوظيف التكنولوجيا الحديثة في التعلم. - تنمية ميارات تالميذ المرحمة اإلعدادية فٍ الجانب المعرفٍ واألدائٍ لميارات الحاسب الألي وتنمية التقبل التكنولوجي لدى تلاميذ المرحلة الأعدادية. **حدود البحث:**  الحدودالمكانية : مدرسة التحرير الأعدادية بإدارة قنا التعليمية. الحدودالبشرية : مجموعة من تلاميذ مدرسة التحريرالإعدادية بإدرة قنا التعليمية. الحدود الزمنية: الفصل الدراسٍ الثانٍ لمعام الدراسٍ 2019/2018 الحدود الموضوعة :ميارات إستخدام الكمبيوتر - التقبل التكنولوجٍ . **متغيرات البحث:** المتغير المستقل: الواقع األفتراض.ٍ المتغيرات التابعة: ميارات استخدام الكمبيوتر - التقبل التكنولوجٍ . **أدوات البحث**: قائمة مهارات الكمبيوتر $\mathord{\text{--}}1$ اختبار تحصيلي لقياس مهارات الكمبيوتر $-2$ 3 –مقياس التقبل التكنولوجي (من إعداد الباحث) وذلك بهدف معرفة تقبل التلاميذ مجموعة البحث لمهارات الحاسب الألي.

254

**كلية التربية النوعية ـ جامعة المنيا المؤتمر الدولي الثاني ـ التعليم النوعي .. وخريطة الوظائف المستقبلية** 

**مجلة البحوث في مجاالت التربية النوعية ع،22 مايو 2019)عدد خاص( ISSN-1687-3424/2001**

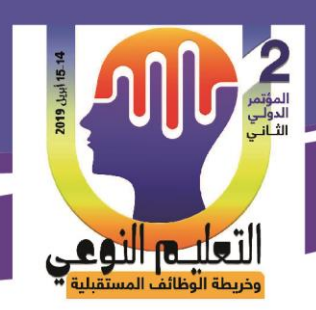

**أحمد سمير أحمد حسين جبرة & أ.د/ زينب محمد أمين & د/وائل سماح محمد & د/ عبدالرؤوف محمد إسماعيل**

-4بطاقة أداء **مجموعة البحث :** تقتصر مجموعة البحث على (40) تلميذ من تلاميذ المرحلة الأعدادية بمدينة قنا **منهج البحث** تم اختيار المنيج شبو التجريبي ذو مجموعة واحدة لتوافق ىذا التصميم مع ما ييدف إليو البحث الحالي . **الجانب النظري**: تم الإطلاع على بعض الكتب والمراجع والأدبيات التربوية والدراسات السابقة )خالد نوفل2010،(، ،)نبيل جاد2014،(، )طارق رجب، 2014( وذلك إللقاء الضوء عمي: مهارات الكمبيوتر التقبل التكنولوجي مما يسهم في تحديد الأسس والمعايير العامة لبناء برنامج الواقع الإفتراضيٍ، كما تشير إليه المراجع والدراسات  **مصطمحات البحث: الواقع االفتراضى** : التعريف االجرائٍ)ىٍ بيئة يستطيع المستخدم التواصل معيا من خالل الكمبيوتروالتفاعل معها واستخدامها للوصول للمعلومات المطلوبة من خلال معايشة لببيئة تتشابه مع البيئات الحقيقية حتٍ يستطيع التعمم( **التقبل التكنولوجى** :ىو تقبل الطالب مجموعة البحث لتكنولوجياالواقع االفتراضي ويستدل عميو من خلال استجابتهم على فقرات مقياس التقبل التكنولوجي الذي أعده الباحث التعريف الاجرائي (هو تقبل الفرد للتكنولوجيا الحديثة واقتناعة بها وقدرتة على العمل بها والمساهمة في تطويرها ان امكن). **اإلطار النظرى لمبحث: الواقع اإلفتراضى reality** v**irtual**

ظهر مصطلح الافتراضية(Virtual) وانتشر استخدامة على الساحة التعليمية ,أو الإتاحة على الشبكةChapters available on) the wep) إلى إنه لا يزال مفهوم الإفتراضية يشوبه الكثير من الغموض وذلك بسبب التفاوت والخلط بين التعريفات و التشابه بين المسميات،فهناك إتجاه يرى

255

**كلية التربية النوعية ـ جامعة المنيا المؤتمر الدولي الثاني ـ التعليم النوعي .. وخريطة الوظائف المستقبلية** 

**مجلة البحوث في مجاالت التربية النوعية ع،22 مايو 2019)عدد خاص( ISSN-1687-3424/2001**

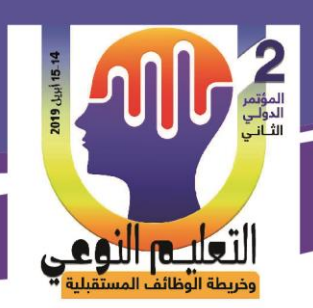

**أحمد سمير أحمد حسين جبرة & أ.د/ زينب محمد أمين & د/وائل سماح محمد & د/ عبدالرؤوف محمد إسماعيل**

أن مفهوم الإفتراضية له سمات وخصائص تختلف عن مفهوم الإتاحة عبر الشبكة ، ومن الكتابات التي دعمت هذا الاتجاه وحاولت التنبيه على الأختلاف بين إستخدامات هذه المصطمحات ما أشارت إلية دينا إسماعيل)،٢١١٢ ٦٩( عن ما كتبتو سونيرشاه "s,shah "التي أشارت إلى إن مفهوم الإتاحة على الشبكة يشير إلى الوجود فقط على الشبكة من خلال نظم الإتصالات والإلكترونيات إلا أنها تمثل إنعكاسا لجزء من المجتمع الواقعي بينما مفهوم إفتراضي يفوق مجرد الوجود على الشبكة فهو مجتمع فضائي يتضمن أي شيء غير حقيقي وعلى النقيض مما سبق ،ظير اتجاه أخر يرى أن محاولة إيجاد فرق بين مفيوم اإلفتراضية ومفيوم اإلتاحة عبر الشبكة يعد محاولة لغوية عقيمة فالمصطمحان مترادفان ال يوجد بينها أي اختالف. أما ( دينا اسماعيل ، ٢٠٠٩ م ،ص ٩٦ ) فترى إن هذين المفهومين غير مترادفين ، وإنما متقاربان في المعنى ، ولذلك لابد من وضع خطوط فاصلة توضح حدود كل مفهوم ومدلوله الذي يتميز به، وبناء على ذلك يمكن تعريف كل مفهوم كالاتي: مفيوم اإلتاحة عبر الشبكة"Online": يشير إلٍ التواجد عمٍ الشبكة ألي كيان لة اصل في الواقع ؛ لممارسة بعض اإلعمال والميام امتداد لدور النظير المادي في الواقع. أما مفيوم االفتراضية "Virtual ": فيشير إلٍ الوجود الكامل عمٍ الشبكة ككيان افتراضي لممارسة جميع الأعمال والمهام من خلالها بدون وجود أي نظير مادي في الواقع . كما أشار نوفل (36،100\$) إلى إنه قد أطلق في العقد الأخير من القرن العشرين مصطلح إفتراضي على مسميات مختلفة على نظيرتها الحاسوبية، أو الموجودة على شبكة الإنترنت مثل المجتمعات اإلفتراضية والمكتبة اإلفتراضية والمعمل اإلفتراضي والفصل اإلفتراضي . و تتعدد وتتباين مصطلحات الواقع الإفتراضي ومرادفاته حيت يعد جارون لانير ٍ هو واضع مصطلح الواقع الإفتراضي، والذي يشير إلى إفتراض شيء ما واقع، فما يعرض على شاشات الكمبيوتر، ونراة باستخدام الأجهزة المادية نفترض أنه واقع، ويرتبط ذلك بعملية التخيل البصري، فالمعروض على شاشات الكمبيوتر، أو أدوات العرض ثالثية األبعاد نفترض، أو نتخيل أنو واقع،ٍ ومصطمح )Reality Virtual )ىو اكثر المصطمحات استخداما لمتعبيرعن الواقع افتراض،ٍ وعرفت االغا)47:2015( الواقع اإلفتراضٍ بإنة تكنولوجيا تمكن المتعمم من الدخول إلٍ بيئة إصطناعية إلكترونية، تحاكي العالم الحقيقي لألشياء، بحيت يندمج المتعمم في ىذا العالم اإلفتراضي من خالل

256

**مجلة البحوث في مجاالت التربية النوعية ع،22 مايو 2019)عدد خاص( ISSN-1687-3424/2001**

**ية، ع،17 ج 1 يوليو 2018**

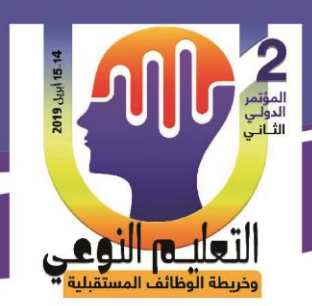

**أحمد سمير أحمد حسين جبرة & أ.د/ زينب محمد أمين & د/وائل سماح محمد & د/ عبدالرؤوف محمد إسماعيل**

عروض ثلاثية الأبعاد، وبتفاعل مع مكوناتها وكأنها حقيقية وقام نوفل (2010) بتقسيم الواقع الإفتراضي الى خمس اقسام وهي : ( Non-immersive Desk top VR) -بيئات الواقع الإفتراضي اللاانغماسي ويشتمل على تطبيقات الواقع الإفتراضي البسيطة التي لا تتيح للمتعلم الأنغماس الكامل وكذلك لا تحتوى على خبرات حسية تقوم على إستخدام أدوات الإحساس الخاصة بالواقع 5- بيئات الواقع الإفتراضي شبه الإنغماسي Semi-immersiv Desk top VR ويشتمل على تطبيقات الواقع الإفتراضي التي تتيح درجة متوسطة ً من الإنغماس والإحساس مثل القفازات، الفأرة ثلاثية الأبعاد، عصا الألعاب، شاشات اللمس، عصـا النـحكم ويعتبر هذا النـوع من أكثر الأنواع انتشارا واستخداما للأغراض التعليمية والتدريبية لأختلافها وتميزها عن بيئات النعلم متعددة الوسائط.

Fully–immersive Desk top VR بيئات الواقع الإفتراضي كاملة الانغماس Fully–immersive Desk top VR يتم وضع المستخدم في مواقف خبرة إنغماسية، حيت يشعر الفرد بأنو معزول عن العالم الخارجي، ويندمج بشكل كامل في أحداث البيئة االفتراضية حيت يعتمد عمٍ أدوات الواقع اإلفتراضي التي تعطي إحساسا باالنغماس والتواجد مثل إستخدام خوذة الرأس والفأرة ثلاثية الأبعاد حيت نتاح للمستخدم الرؤية المجسمة. -4بيئات الواقع اإلفتراضٍ القائم عمٍ الشبكات ويتضمن بيئات الواقع الإفتراضي القائمة على الشبكات سواء شبكة الأنترنت أو الشبكة الداخلية المحلية. ويشمل بيئات الواقع الإفتراضي التشاركية، بيئات الواقع الإفتراضي الموزعة، الجولات اإلفتراضية الميدانية.

5–بيئات الواقع الإفتراضي المختلط وهو آخر ما أنتجه العلماء في هذا المجال، حيت يتم الدمج بين بيئات الواقع الإفتراضي والبيئات الحقيقية في واجية إستخدام واحدة ويعتبر ىذا النوع ثورة في مجال تكنولوجيا الواقع اإلفتراضٍ حيت أن له تطبيقات متنامية في مجالي التعليم والتدريب مثل إجراء عملية جارحية عن بعد، وزيارة بيئات عن بعد، توجية تعميمات ألفراد يقومون باعمال عن بعد مثل رواد الفضاء . **متطلبات الواقع اإلفتراضي** -:

تطلب آليات الواقع الإفتراضي توافر مجموعتين من تكنولوجيا الحاسب، وتكنولوجيا الأتصالات

257

**كلية التربية النوعية ـ جامعة المنيا المؤتمر الدولي الثاني ـ التعليم النوعي .. وخريطة الوظائف المستقبلية** 

**مجلة البحوث في مجاالت التربية النوعية ع،22 مايو 2019)عدد خاص( ISSN-1687-3424/2001**

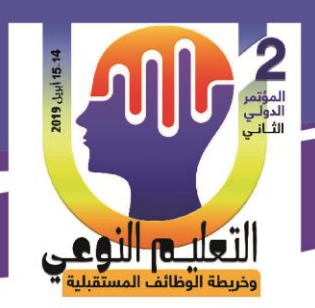

**أحمد سمير أحمد حسين جبرة & أ.د/ زينب محمد أمين & د/وائل سماح محمد & د/ عبدالرؤوف محمد إسماعيل**

هما: البرمجيات الجاهزة ، والأجهزة التي تتيح للحاسب نقل المعلومات إلى حواس المستخدم المتمثلة في السمع والبصر واللمس، والتذوق والشم، ولذا ينبغي أن تعي البرمجيات بكل تفاصيل الموقف الافتراضي حتى تكون المعلومات مقنعة لتلك الحواس (2009 )Molka & Destchm **أهمية استخدام تكنولوجيا الواقع اإلفتراضي في العممية التعميمية**  McKinney& HorspooI&Richin Ricin( 2009 ) - تمكن المتعلم من إستكشاف الأماكن والأشياء التي يصعب الوصول إليها. – تمكن المتعلم من إستكشاف الأشياء الحقيقية دون الإخلال بمقاييس الحجم والأبعاد والزمن . - تساعد المتعمم عمٍ التفاعل مع اآلخرين من أماكن بعيدة بطرق غير مألوفة . - تساعد الطالب المعممين عمٍ إتقان ميارات التدريس من خالل المواقف التعميمية االفتراضية. - تساعد المتعممين عمٍ التفاعل مع الكائنات اإلفتراضية. **مكونات برمجيات الواقع اإلفتراضي التعميمي:** Sound-الصوت Texts ( Written- Word ( المكتوبة النصوص Motion Picture ( Video)-الصور الثابتة - Still Pictures الصور المتحركة - الصور الثابتة ١الرسوم الخطية - Graphics الرسوم المتحركة -Animations .الروابط الفائقة -Links Hyper قواعد البيانات -Base Data . أدوات التفاعل و الاتصال Interactive & Communication Tools . أدوات نظام عرض المقرراتCourse tools **خصائص الواقع اإلفترضى :**  التواجد ) Presence )-اإلبحار )Navigation) المقياس )Scale ( نقطة الرؤيا )point view( التفاعمية )Interaction ( التمقائية )Autonomy( المحاكاة Simulatiom التعمم التعاونٍ ) operative-co) **األدوات المستخدمة في بيئات الواقع اإلفتراضى :** الفأرة لوحة المفاتيح شاشة العرض خوذة االرأس

258

**كلية التربية النوعية ـ جامعة المنيا المؤتمر الدولي الثاني ـ التعليم النوعي .. وخريطة الوظائف المستقبلية** 

**مجلة البحوث في مجاالت التربية النوعية ع،22 مايو 2019)عدد خاص( ISSN-1687-3424/2001**

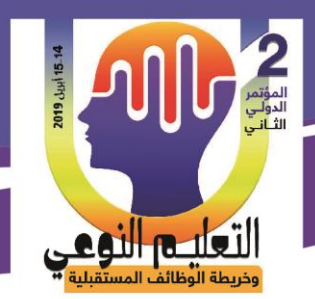

**أحمد سمير أحمد حسين جبرة & أ.د/ زينب محمد أمين & د/وائل سماح محمد & د/ عبدالرؤوف محمد إسماعيل**

الفأرة ثلاثبة الأبعاد معصا التحكم الطائرة منظار الواقع الإافتراضي هفاز البيانات **مميزات الواقع اإلفتراضى :** ذكر كل من السعدى (2011) والاغا (2015) من مميزات الواقع الإفتراضى الاتى: -1 معظم المتعممين يفيمون بشكل أسيل وأفضل باستخدام بيئات ثالثية األبعاد -2 تفاعل المتعمم مع الواقع اإلفتراضي يساوي أو يتجاوز ما يمكن أن يتحقق بالواقع الحقيق.ٍ 3– توفر المحاكاة المتوفرة في الواقع الإفتراضي بديلا ممتاز للتعليم والتدريب حيث تعطي فرصا لممتعمم بالتكرار والتعمم بالمحاولة والخطأ . 4– توفر حلولا جذرية للمشكلات التربوية مثل تزايد أعداد المتعلمين وعدم استيعابهم في الفصل، الفروقات الاجتماعية بين الأفراد، النقص في عدد المعلمين المؤهلين. -5يعرض األجسام مجسمة مما يوفر خبرة حسية واقعية باقية األثر. **عيوب الواقع اإلفتراضي :** وذكر نوفل (2010) والقباني (2007) من عيوب الواقع الافتراضي: -1التكمفة العالية فأنظمة الواقع اإلفتر اضي ذات الكفاءة العالية باىظة الثمن . -يحتاج إعداد برامج الواقع الإفتراضي إلى مهارة عالية ، فضلا عن الوقت والجهد— 3–الأجهزة التي يرتديها مستخدمو الواقع الإأفتراضي بحاجة إلى تحسين جودتها ممثلة في خوذة الرأس والقفاز االلكتروني. 4–تتطلب أجهزة ومعدات تقنية ذات مواصفات خاصة -تصميم برمجيات الواقع الإفتراضي تحتاج إلى متخصصين مهرة **التقبل التكنولوجى:** وعند الحديث عن تقبل المستخدمين لاستخدام نمط جديد او مختلف في التعليم والذى ينعكس على سلوكهم فيمكن ان يفسر ذلك في ضوء نظرية الفعل المبرر Theroy of Reasoned Action (TRA (وىٍ تنص بشكل مبسط عمٍ ان سموك االنسان نحو امر ما يمكن التنبؤ بة من خالل فهم النظم و المعتقدات والأعراف التي يؤمن بها والتي من خلالها يكون إتجاهاتة حول قبول أامر ما أو إتخاذ قرار نحو أمر معين (9-11 pp2008, )Wills وكَون نظرية ( الفعل المبرر ) نظرية عامة لدراسة أي سلوك فقد قام ديفز (1989),Davis بتطوير

259

**مجلة البحوث في مجاالت التربية النوعية ع،22 مايو 2019)عدد خاص( ISSN-1687-3424/2001**

**ية، ع،17 ج 1 يوليو 2018**

التعليد النوعج

**أحمد سمير أحمد حسين جبرة & أ.د/ زينب محمد أمين & د/وائل سماح محمد & د/ عبدالرؤوف محمد إسماعيل**

نظرية مبنية عمييا تحاول تفسير كيف يتم تقبل التقنيات الجديدة واسماىا نموذج قبول التكنولوجيا (TAM(Model Acceptance Technology وهى بشكلها المبسط تزعم ان االستخدام أو التقبل لتكنولوجيا جديدة يمكن تفسيره من خالل قياس أو معرفة عاممين ميمين ىما االول إدر اك المستخدمين لما تقدمة ىذة التكنولجيا من فائدة او منفعة )Usefulness Perceived )والعامل الثاني هو سهولة الإستخدام المتوقعة لهذة التكنولوجيا (Perceived Ease of use) نحو تقبل وإستخدام التكنولوجيا الجديدة (Attitudes) واللذان بدورهما يكونان توجهات المتعلمين. ونظرية )<br>= قبول التكنولوجيا تؤكد أن للعوامل الأخرى والتي أطلقت عليها مسمى العوامل الخارجية( External Variables)دور في مستوي التقبل ولكن ىذه العوامل تأثيرىا يكون مباشر عمي العاممين األساسيين سيولة االستخدام، ومستوي المنفعة )10p2009,( ,Chuttur .

وتوصلت دراسة اكرم فتحي (2017 ) إلى صلاحية نموذج قبول التكنولوجيا(TAM) لتقصي فعالية التكنولوجيا المساندة القائمة على تطبيقات التعلم التكيفية النقالة لتمكين ذوي الإعاقة البصرية من التعلم وأظهرت النتائج درجة تأثير العوامل السلوكية في فعالية تطبيقات التعلم التكيفية وتوصلت إلٍ وجود عالقة ارتباطية تربط بين سيولة االستخدام المدركة واالستفادة المدركة عمٍ النية السلوكية والاستخدام الفعلي للتكنولوجيا.

**خصائص التقبل التكنولوجي**

-۱ التقبل التكنولوجي يتضمن الجوانب المعرفية ، والميارية ، والوجدانية بحيث ال يطغي جانب عمي حساب جانب آخر .

شر التقبل التكنولوجي ليس مسئولية مؤسسة بعينها وإنما مسئولية العديد من المؤسسات داخل $-{\bf 2}$ المجتمع بما فيها من مؤسسات تربوية وتعليمية وتثقيفية وإعلامية.

-۳ لما كان التعميم لمجميع شعار تبناه المجتمع الدولي أدى إلٍ تأجج ثورة التكنولوجيا في نياية القرن العشرين، لذا فإن التقبل التكنولوجي يتيح ضرورة تواصل ذلك في القرن الحادي والعشرين، فأن التقبل التكنولوجي يصبح ضرورة للجميع أيضًا.

**النظريات السموكية المرتبطة بتقبل التكنولوجيا**:

:Theory of Reasoned Action **المبرر الفعل نظرية** -

قدم فاشبين،واجزين),1975p104(Ajzen&Fishbein نظرية الفعل المبرر في محاولة

260

**كلية التربية النوعية ـ جامعة المنيا المؤتمر الدولي الثاني ـ التعليم النوعي .. وخريطة الوظائف المستقبلية** 

**مجلة البحوث في مجاالت التربية النوعية ع،22 مايو 2019)عدد خاص( ISSN-1687-3424/2001**

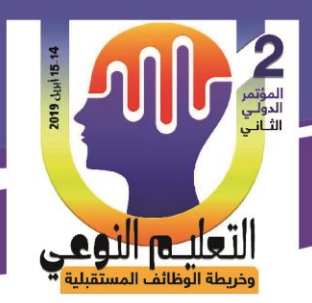

**أحمد سمير أحمد حسين جبرة & أ.د/ زينب محمد أمين & د/وائل سماح محمد & د/ عبدالرؤوف محمد إسماعيل**

لتفسير السلوك الفعلي للفرد (Actual Behavur)في ظروف ومواقف يكون فيها للفرد حرية الاختيار بين القيام بسلوك معين او عدمه ، ووفقًا لنظرية الفعل المبرر يتحدد سلوك الفرد من خالل النية لمقيام بسموك معين Intention Behavioral تتحدد النية السموكية من خالل متغيرين الأول : هو الاتجاهات نحو السلوك (Behavioral Attitudes) والتي تعكس شعور الفرد االيجابي أو السمبي نحو تنفيذ سموك معين .

والثاني : هو المعايير الشخصية (Subjective Norms) والتي تشير إلى إدراك الفرد للضغوط االجتماعية نحو تنفيذ أو عدم تنفيذ سموك معين.

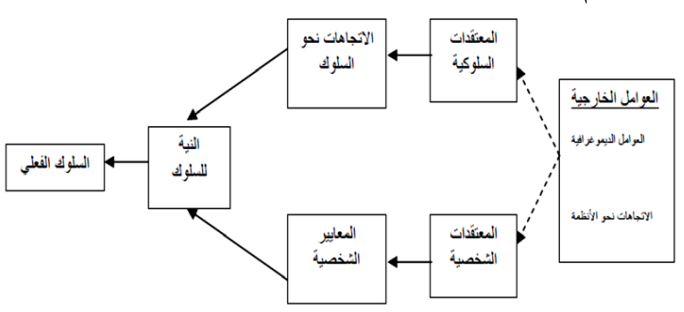

شكل)1( يوضح نظرية الفعل المبرر

**)**Theory of Planned Behavior TPB)**المخطط السموك نظرية** - اقام أجزين (Ajzen,1991,p133) نظرية السلوك المخطط امتدادً ا لنظرية الفعل المبرر ، وان كانت نظرية الفعل المبررتيتم بدراسة سموك الفرد الذي يحدث بإرادتة، فإن نظرية السموك المخطط تيتم بدراسة سموك الفرد الخارج عن إرادتة .

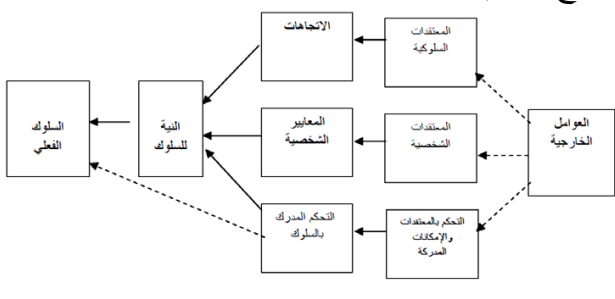

شكل )2(نموذج يوضح نظرية السموك المخطط وطبقاليذه النظرية، فإن السموك يتحدد من خالل النية لتنفيذه ،إضافة إلٍ درجة التحكم المدرك للسلوك(Perceived Behavioral Control) والتي تتمثل في إدراك الفرد بأنه يتحكم بالأداء اللازم للسلوك، والذي يشمل بدوره توفر المهارات والقدرات اللازمة للقيام بالسلوك، إضافة إلى

> **كلية التربية النوعية ـ جامعة المنيا المؤتمر الدولي الثاني ـ التعليم النوعي .. وخريطة الوظائف المستقبلية**

**مجلة البحوث في مجاالت التربية النوعية ع،22 مايو 2019)عدد خاص( ISSN-1687-3424/2001**

**ية، ع،17 ج 1 يوليو 2018**

التعليم النوعي

**أحمد سمير أحمد حسين جبرة & أ.د/ زينب محمد أمين & د/وائل سماح محمد & د/ عبدالرؤوف محمد إسماعيل**

التحكم الخارجي، الذي يتمثل بمدي توافر الموارد، والفرص الالزمة التي تسيل تنفيذ السموك.

**نموذج قبول التكنولوجياModela Acceptance Technology( ATM):** ىو من أكثر النماذج التي تستخدم لمعرفة وجية نظر مستخدمي تكنولوجيا المعمومات وتطبيقاتيا والعوامل المؤثرة في استمرارىم في استخداميا أو رفضيا تم وضعو من قبل),1989Davis), (Jeong,2011) وفقًا لمهذا النموذج بيتم دراسة استخدام الأفراد للنكنولوجيا من خلال عاملين وهما سيولة االستخدام والفائدة المدركة Jaeger)&88p 2009,( ,Matteson& Jaeger

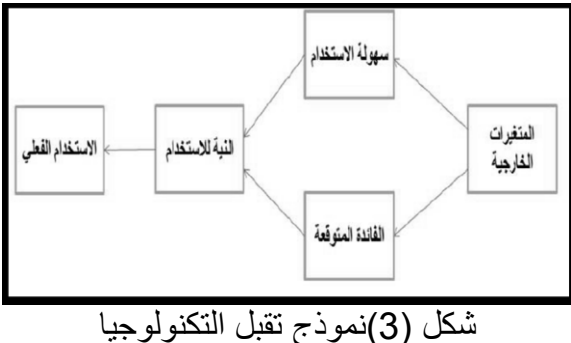

**١ سهولة االستخدام المتوقعة :**

يعرف ديفز)320p 1989, ,Davis (سيولة االستخدام المتوقعة بأنيا " الدرجة التي يعتقد فييا الشخص بأن إستخدامو لنظام معين سيكون بأقل جيد ممكن،ويشير ديفز الٍ وجود تأثير مباشر وغير مباشر ذو درجة عالية من الأهمية لسهولة الاستخدام المتوقعة على النية السلوكية لمستخدم النظام المحتمل.

**-2الفائدة المتوقعة** :

تعرف الفائدة المتوقعة بأنيا " درجة أعتقاد الشخص بأن استخدام نظام معين سيحسن من أدائو الوظيفي )320p ,1989,Davis ) أو ىي توقعات الشخص بأن استخدامو لمتكنولوجيا سيفيد في تحسين أداء ميامو.

**االنتقادات التي وجهت لنموذج تقبل التكنولوجيا:** ذكر(,2009Chuttur )في دراستة التي قدمت عرضا تاريخيا لنموذج قبول التكنولوجيا يتعمق بتطوره وتطبيقاته والتوسعات التي أضيفت عليه، بالإضافة إلى أوجه القصور و الانتقادات التي تعرض ليا عمي مر السنوات الماضية ، ومن ىذه االنتقادات :

262

**كلية التربية النوعية ـ جامعة المنيا المؤتمر الدولي الثاني ـ التعليم النوعي .. وخريطة الوظائف المستقبلية** 

**مجلة البحوث في مجاالت التربية النوعية ع،22 مايو 2019)عدد خاص( ISSN-1687-3424/2001**

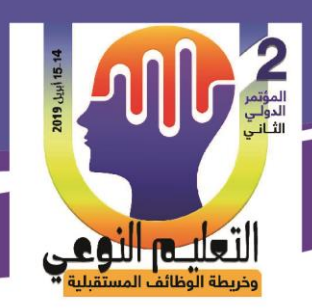

**أحمد سمير أحمد حسين جبرة & أ.د/ زينب محمد أمين & د/وائل سماح محمد & د/ عبدالرؤوف محمد إسماعيل**

-۱ االعتماد عمي نية االستخدام بدال من االستخدام الفعمي . -۲ ضرورة إعادة إدخال متغير "موقف المستخدم" إلٍ النموذج بعد أن تم استبعاده من قبل ديفز -۳ التعامل مع السموك كغاية نيائية بدال من كونو وسيمة لغاية أىم وأوسع. وقد ذكرت (مي حسين2015،) بالرغم من الانتقادات التي وجهت لنموذج تقبل التكنولوجيا إلا انه يظل في مرتبة ميمة فيو األوسع انتشار بين البحوث والدراسات التي تتناول فكرة تبني التكنولوجيا ولم يتم استبداليبأي نموذج آخر حتي وقتنا الحالي ، فنجد أن كثير من الدراسات التي عالجت فكرة تقبل التكنولوجيا خاصة في مجال التعميم قد اعتمدت نموذج تقبل التكنولوجيا كأساس نظري ليا. **الكمبيوتر**

اكدت العديد من الدراسات والبحوث عمٍ إمكانية تحسين التعميم بإستخدام الكمبيوتر الذى يوفر تفاعل واستيعاب أفضل للمتعلم ،كما أشارت الدراسات إلى التعليم بإستخدام الحاسب الألي يمتاز بالعديد من المميزات ومنيا توفير الفرصة لممتعمم العمل بسرعتة وقدراتة الخاصة مما يكسبة العديد من مزايا تفريد التعميم ، وتزويدة بالتغذية الراجعة الفورية ، والتشويق والمرونة بإستخدام الزمان والمكان المناسب لة وزيادة ثقة المتعلم بنفسة (قطيط 2011)

**مميزات استخدام الكمبيوتر :** 

يري عبود (2007) أن إستخدام الحاسب الألي لم يقتصر فقط على تحقيق الأهداف مثل الفهم والاستيعاب والتطبيق فقط بل وصل الى تحقيق الأهداف العليا مثل التحليل والتركيب والتقويم والاستيعاب والتطبيق والقدرة على حل المشكلات ،كماذكر عيد (2009) ان الحاسب الألمي بما لدية من إمكانيات عديدة اصبح أداة فعالة ومناسبة لأكتساب للتعلم واكتساب المهارات و يذكر سالم (2004) أن هناك بعض الصعوبات والمعوقات والتحديات التي تحد من استخدام بعض المعلمين للتقنيات التعليمية ومنها:

- يعتقد بعض التالميذ ان التقنيات التعميمية أدوات لمتسمية والميو وليست لمدراسة الجادة،مما تجعلهم يقللون النتباة للدروس التي تعرض بهذة التقنيات.
	- ان كثير من المدارس ال يتوفر بيا عدد كاف من التقنيات التعميمية.
- صعوبة تداول هذة التقنيات التعليمية بين المدارس والخوف من استخدامها خشية التلف والكسر مما يترتب علية خصم لرواتب المعلمين.

263

**مجلة البحوث في مجاالت التربية النوعية ع،22 مايو 2019)عدد خاص( ISSN-1687-3424/2001**

**ية، ع،17 ج 1 يوليو 2018**

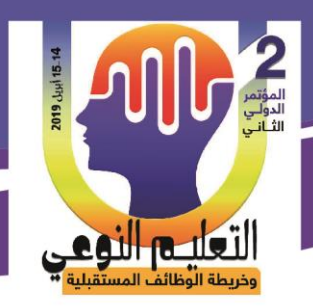

**أحمد سمير أحمد حسين جبرة & أ.د/ زينب محمد أمين & د/وائل سماح محمد & د/ عبدالرؤوف محمد إسماعيل**

— تحتاج الأجهزة إلى فن وخبرة في الاستخدام وللصيانة أيضا ،وهذة الخبرات لاتتواجد لدى بعض المعلمين.

– عدم توافر الفنيين المتخصصين في انتاج الموادالتعليمية وصيانة الاجهزة. — ارتفاع تكاليف بعض التقنيات التعليمية وسرعة تلفها مما يزيد من الاعباء المالية للمدرسة. كما يذكر سالم (2006)ان توظيف الحاسب الألي في التعليم يأخذ عدة اشكال تتمثل في الاتي:

## -1**التعمم من الكمبيوتر computer from Learning:** يعتبر الحاسب الألي مصدر للمعلومات التي يبحث عنها المتعلم، كالدور الذى تقوم بة المكتبة حيث يكون التواصل بين المتعلم والحاسب الألي بهذة الحالة هو تواصل في اتجاة واحد

**-2 التعمم مع الكمبيوتر computer with Learning:**

يعتبر هذا الدور اكثر ارتباطا بتنفيذ عملية التعليم والتعلم ،ويتم التواصل بين المتعلم والحاسب الألي في اتجاهين،حيث يستخدم الحاسب الألي في اتجاهين ،حيث يستخدم الحاسب الألي كأداة او وسيط تعليمي يلعب دور اساسي في تقديم المادة العلمية للتلميذ في منظومة التعليم الألكتروني من خلال برامج كاملة يشرف الحاسب الألي على عملية التعليم فيها. **الخطوات اإلجرائية لمبحث**

هذا البحث يتناول فاعلية الواقع الافتراضي في تنمية مهارات الكمبيوتر لدى تلاميذ المرحلة االعدادية وفق التقبل التكنولوج،ٍويتم يتناول خطوات تصميم أدوات البحث،وضبطيا تجريبا. **اوال: إعداد قائمة معايير برمجية الواقع اإلفتراضى**

عند تصميم بيئة واقع افتراضي يعتمد هذا التصميم على مجموعة من المعايير ولتصميم هذة المعايير يجب الاطلاع اولا على مجموعة من الدراسات والادبيات منها: مروة حسن (2015) عطية خميس (2011،168-169) الغريب زاهر (2009) وتم صياغة المعايير كالأتي:

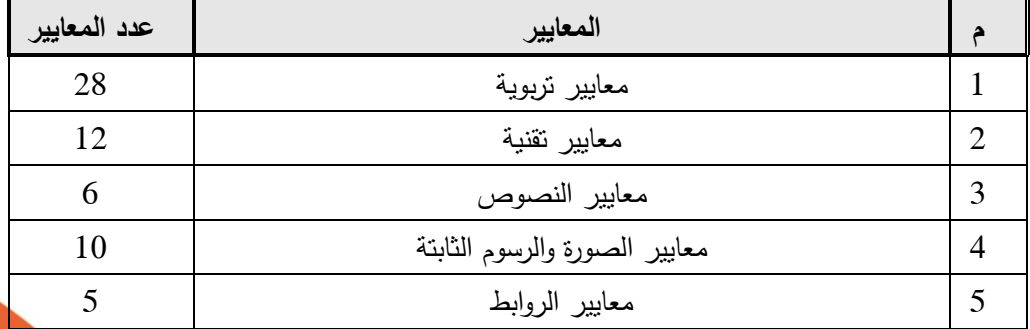

264

**كلية التربية النوعية ـ جامعة المنيا المؤتمر الدولي الثاني ـ التعليم النوعي .. وخريطة الوظائف المستقبلية** 

**مجلة البحوث في مجاالت التربية النوعية ع،22 مايو 2019)عدد خاص( ISSN-1687-3424/2001**

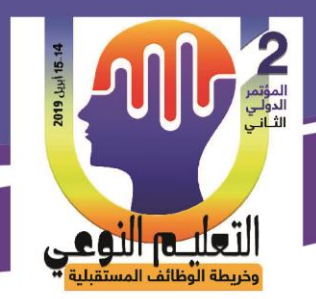

**أحمد سمير أحمد حسين جبرة & أ.د/ زينب محمد أمين & د/وائل سماح محمد & د/ عبدالرؤوف محمد إسماعيل**

االجمالٍ 61 **جدول )1( يوضح عدد معايير قائمة البرمجية ثانيا:مرحمة اعداد برنامج الواقع اإلفتراضى:**

**المرحمة األولى: مرحمة التحميل:** 

**-1 تحديد المشكمة التعميمية وطريقة معالجتها بتقنية الواقع اإلفتراضى:** المشكلة التعليمية هنا هي نتمية مهارات الحاسب الإلي لتلاميذ الصف الأول الأعدادى (الوحدة الثانية ) وماتحتوية هذة الوحدة من موضوعات عن استخدام الانترنت والحوسبة السحابية والأستخدام الأمن للأنترنت.

 ويرى الباحث ان تصميم برنامج واقع إفتراضٍ يساعد الطالب عمٍ إكساب الطالب ميارت الحاسب الآلي الخاصة بالأنترنت ومتطلبات الأتصال بة وأهم مستعرضاتة ومحركات البحث الخاصة بة ،والحوسبة السحابية مفهومها ومكوناتهاوخدماتها، والأستخدام الأمن للأننزنت **-**2 **تحديد الفئة المستهدفة وخصائصها**: طالب الصف األول األعدادى لمعام الدراسٍ 2019/2018 بمدرسة التحرير الأعدادية بمحافظة قنا الوحدة الثانية الترم الثاني. **-3 تحديد األهداف العامة لمبرنامج :** ا– التعرف على المفاهيم والمصطلحات الأساسية لنظم تكنولوجيا المعلومات والأتصالات ب– توظيف أدوات الأتصال التكنولوجية في تبادل المحتوى مع الأخرين ج- إستخدام مصادر التكنولوجيافي التعامل مع المعلومات الإلكترونية **-4 تحديد المحتوى التعميمي المناسب:** الوحدة الثانية وتحتوى على إستخدام الأنترنت والحوسبة السحابية والأستخدام الأمن للأنترنت.

**-**5 **تحديد المهام التعميمية:**  بعد دراسة ىذا البرنامج يكون الطالب قادر عم:ٍ -يحدد مفهوم الإنترنت.  $2$ يميز مصطلحات الأستخدام في الإنترنت.  $1$ 3-يستنتج العناصرالأساسية لمتطلبات الإنترنت. 4- يتعرف على عناصر عنوان موقع الويب. -5 يفرق بين مفهومي Download، Upload -5 يعدد بعض خدمات الإ نترنت.  $-5$ 7-يحدد ماهي الحوسبة السحابية. 8-يتعرف على المكونات الرئيسة للحوسبة السحابية. -9يتعرف عمٍ متطمبات الدخول عمٍ الحوسبة السحابية.

265

**كلية التربية النوعية ـ جامعة المنيا المؤتمر الدولي الثاني ـ التعليم النوعي .. وخريطة الوظائف المستقبلية** 

**مجلة البحوث في مجاالت التربية النوعية ع،22 مايو 2019)عدد خاص( ISSN-1687-3424/2001**

التعليم النوعي

10 -يبحث عن خدمات الحوسبة السحابية. -11يتعرف عمٍ فوائد الحوسبة السحابية. 12 - يبحث عن أشير مقدمي خدمات الحوسبة السحابية 13– يمارس الأوضاع الصحيحية للجلوس على جهاز الكمبيوتر . -14يتعرف عمٍ بعض المصطمحات والمفاىيم لالستخدام اآلمن لإلنترنت. 15 -يذكر أكبر عدد من أشكال التعدي األ لكتروني عبر شبكة اإلنترنت. **-6تحديد نوع برمجية الواقع اإلفتراضى واألدوات المستخدمة: ا**ستخدم الباحث برنامج الواقع اإلفتراضٍ الالانغماسٍ والمعروفة باسم Desktop Virtual Reality والتي يتم استخدامها من خلال الحاسب الألي والتابلت. 7 **-مكونات البرمجية والتقنيات المستخدمة:** بيئات وعروض ثلاثية الأبعاد نصر مكتوب صور ثابتة صوت **8 - تحديد نوع البيئة المحيطة:** معمل الكمبيوتر بمدرسة التحرير الأعدادية  **المرحمة الثانية: مرحمة التصميم** 1– تحديد الأهداف الأجرائية: -2تنظيم المحتوى**:** تم تنظيم المحتوى بحيث يكون ىناك تسمسل وتنظيم متتابع لمدروس وتكون ىناك نقطة بداية ونقطة نياية تصميم أدوات القياس: تم تصميم أدوات القياس، وسوف يتم إيضاح ذلك في إعداد أدوات $\mathcal -3$ القياس المتعمقة بالدراسة الحالية. -4تحديد استراتيجية التعميم والتعمم هى المرحلة التي يتم من خلالها عمل تصور لكيفية تحقيق الأهداف التعليمية الموضوعة للبرنامج المقدم وتتم من خالل الخطوات التالية: **مرحمة التمهيد**: وتضمنت قيام الباحث بشرح برنامج الواقع اإلفتراضٍ واليدف الذى يسعٍ إلية وكيفية استخدام البرنامج ومفيوم الواقع اإلفتراض.ٍ **مرحمة التهيئة**: فٍ ىذة المرحمة يتم شرح كل ميارة من الميارات وكيفية األستفادة منيا بعد اتمام

**أحمد سمير أحمد حسين جبرة & أ.د/ زينب محمد أمين & د/وائل سماح محمد & د/ عبدالرؤوف محمد إسماعيل**

266

**مجلة البحوث في مجاالت التربية النوعية ع،22 مايو 2019)عدد خاص( ISSN-1687-3424/2001**

**ية، ع،17 ج 1 يوليو 2018**

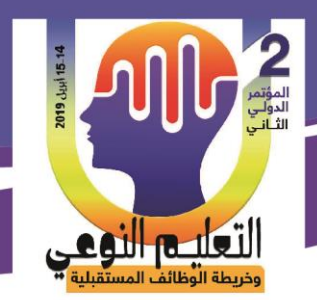

**أحمد سمير أحمد حسين جبرة & أ.د/ زينب محمد أمين & د/وائل سماح محمد & د/ عبدالرؤوف محمد إسماعيل**

عملية التعلم. - **مرحمة العمل**: وتتضمن : - تتضمن تحميل البرنامج عمٍ أجيزة الكمبيوتر فٍ المعمل او عمٍ ىواتف الطالب - تصفح البرنامج الدخول الٍ كل درس وعناصر كل درس - الدخول الٍ األنشطة التعميق عمٍ أى مالحظات - **مرحمة المناقشة**: تتضمن مناقشة أسئمة كل درس واألستفادة من التغذية الراجعة. - **اعداد سيناريو برمجية الواقع األفتراضى** : تم عمل سيناريو للبرمجية بحيث يحتوى على وصف دقيق لمحتويات المشاهد من صور ورسوم ونصوص وصوت - **تحديد درجة الحرية خالل برمجية الواقع األفتراضى**: للمستخدم حرية الأبحار والتحرك داخل البرنامج بحيث يمكن اختيار أى درس والخروج والدخول منة دون التزام بترتيب الدروس - **المرحمة الثالثة: مرحمة التطويرDevelopment** : - إعداد السيناريو بصورة نيائية التخطيط لألنتاج - وضع جدول زمنٍ لألنتاج - مرحمة التحضير الفعمٍ لمبرمجية قام الباحث بتحديد المحتوى العلمي لوحدة الكمبيوتر للصف الأول الأعدادى والتي تتضمن )األنترنت/الحوسبة السحابية/األستخدام األمن لألنترنت( تم تصميم السيناريو الخاص بيذة الوحدة والذى يتضمن النصوص مكتوبة باألضافة الصورالخاصة بكل درس والأسئلة والأجابة والتعليمات الخاصة بترتيب ظهو النصوص والصور والتغذية الراجعة الخاصة بكل سؤال. -5**االنتاج الفعمى لمبرمجية**: تم التنفيذ طبقا لترتيب السيناريو المكتوب بحيث تحتوى كل شاشة عمٍ النص المكتوب والصور

والرسوم المصاحبة للنص وتم برمجة هذا بالرسوم ثلاثية الأبعاد -6**األخراج المبدىء لمبرمجية:**

267

**كلية التربية النوعية ـ جامعة المنيا المؤتمر الدولي الثاني ـ التعليم النوعي .. وخريطة الوظائف المستقبلية** 

**مجلة البحوث في مجاالت التربية النوعية ع،22 مايو 2019)عدد خاص( ISSN-1687-3424/2001**

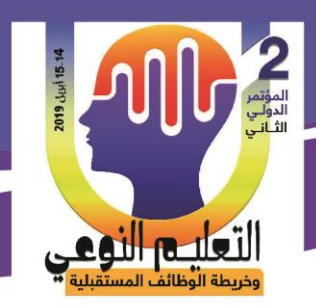

**أحمد سمير أحمد حسين جبرة & أ.د/ زينب محمد أمين & د/وائل سماح محمد & د/ عبدالرؤوف محمد إسماعيل**

انتاج البرمجية فٍ صورتيا المبدئية **-**7**التقويم البنائى لمبرمجية**: تم عرض البرمجية على المحكميين من ذوى الخبرة والأختصاص وفق معايير تم أدراجها مع البرمجية. -8 **األخراج النهائى لمبرمجية**: تم أعداد النسخة النيائية لمبرمجية المرحلة الرابعة :التجربة الأستطلاعية. الهدف من هذة التجربة معرفة الصعوبات التي تواجة الباحث اثناءإجراء التجربةالأساسية -تحديد مدى سالمة البرمجية - التأكد من وضوح النصوص والصور والرسوم ومراجعة التغذية الراجعة. التأكد من تناسق وتناغم عناصر البيئة **تنفيذ التجربة اإلستطالعية** قام الباحث بأجراء التجربة الأستطلاعية بمعمل الكمبيوتر بمدرسة التحرير الأعدادية عمٍ عدد 20 طالب، وقام الباحث بشرح كيفية استخدام البرمجية والتجول بين الشاشات وطريقة استخداميا . **نتائج التجربة اإلستطالعية** ادوات القياس والمتمثلة في الأختبار والمقياس واستفاد الباحث ايضا في تحديد زمن الأختبار التحصيلي ، وكانت النتائج مطمئنة لإجراء التجربة الأساسية ، وطلب الباحث من افراد العينة تسجيل مالحظاتيم : من حيث الصعوبات التي واجهتهم الدخول والخروج إلى صفحات البرمجية والتنقل بينها وكانت النتيجة:<br>سهو لة التعامل مع البر مجية سهولة التنقل بين الصفحات والدروس المختلفة. **التجربة األساسية** قام الباحث بأجراء التجربة في معمل الكمبيوتر بمدرسة التحرير الأعدادية $-\mathbb{1}$ تم تحديد جدول زمني لدراسة الدروس الخاصة بالوحدة. $\!-2$ 3- تم اجراء الأختبار بعد الأنتهاء من دراسة الوحدة

268

**كلية التربية النوعية ـ جامعة المنيا المؤتمر الدولي الثاني ـ التعليم النوعي .. وخريطة الوظائف المستقبلية** 

**مجلة البحوث في مجاالت التربية النوعية ع،22 مايو 2019)عدد خاص( ISSN-1687-3424/2001**

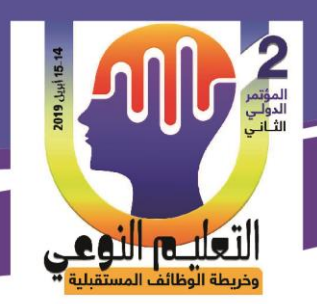

**أحمد سمير أحمد حسين جبرة & أ.د/ زينب محمد أمين & د/وائل سماح محمد & د/ عبدالرؤوف محمد إسماعيل**

**المرحمة الخامسة : مرحمة التقويم - المرحمة األولى:** مرحمة التحكيم من خالل مجموعة من المحكمين لبرمجية بيئة التعمم األلكترونٍ فٍ ضوء مجموعة من المعايير ، وتم اجراء التغيرات التٍ اقرىا السادة المحكمون.

- **- المرحمة الثانية:** فٍ ضوء ماسبق تم التوصل لمصورة النيائية لبيئة التعمم األلكترونٍ والتأكد من صلاحيتها للعمل وإجراء التجربة الأساسية
- **المرحمة الثالثة:** إعداد أدوات التقويم **:** قام الباحث ببنأ أدوات القياس وتحكيميا وضبطيا كاألت:ٍ
- **تطبيق األدوات:** قام الباحث بتجريب أدوات القياس الخاصة بالدراسة الحالية وذلك من خالل إجراء الدراسة الأستطلاعية للتأكد من سلامتها وصلاحيتها للتجربة الأساسية
	- **المعالجة األحصائية:** قام الباحث بإجراء المعالجة األحصائية لضبط أدوات القياس.
- **تحميل النتائج ومناقشتها:** قام الباحث بتحميل نتائج المعالجات اإلحصائية ألدوات البحث لمتأكد من مناسبتها للتجربة.
	- **- أتخاذ القرار بشأن األستخدام :** فٍ ضوء النتائج السابقة وأراء السادة المحكميين تم أتخاذ القرار بشأن استخدام بيئة التعلم الألكتروني لأجراء التجربة الأستطلاعية ومن ثم التجربة الأساسية في التالٍ .

**ثانيا : إعداد قائمة مهارات الكمبيوتر.**

 - تم إعدادقائمة ميارات الكمبيوتر تحتوى عمٍ مجموعة من الميارات األساسية والفرعية لخدمات األنترنت والحوسب السحابية**.**وتحتوى عمٍ

269

33 مفردة كالأتي:  $11$  عدد المفردات المتضمنة بمهارة خدمات الأنترنت  $-1$ -2 عدد المفردات المتضمنة بميارة إنشاء بريد إلكترونٍ 6 -3 استخدام خدمات الحوسبة 3 -4 عدد المفردات المتضمنة بميارة إنشاء مستند باستخدام Docs Google 8 -5 عدد المفردات المتضمنة بميارة مشاركة مستند 4

> **كلية التربية النوعية ـ جامعة المنيا المؤتمر الدولي الثاني ـ التعليم النوعي .. وخريطة الوظائف المستقبلية**

**مجلة البحوث في مجاالت التربية النوعية ع،22 مايو 2019)عدد خاص( ISSN-1687-3424/2001**

التعليم النوعي

**أحمد سمير أحمد حسين جبرة & أ.د/ زينب محمد أمين & د/وائل سماح محمد & د/ عبدالرؤوف محمد إسماعيل**

- **الشروط الواجب توافرها** فٍ القائمة :

الصياغة سيمة وبسيطة تناسب مستوى التالميذ سيولة التطبيق

-**الصورة المبدئية لقائمة المهارات**:تم عرض القائمة عمٍ المحكمين واتفق المحكمين عمٍ إجراء

بعض التعديالت وذلك بحذف بعض العبارات.

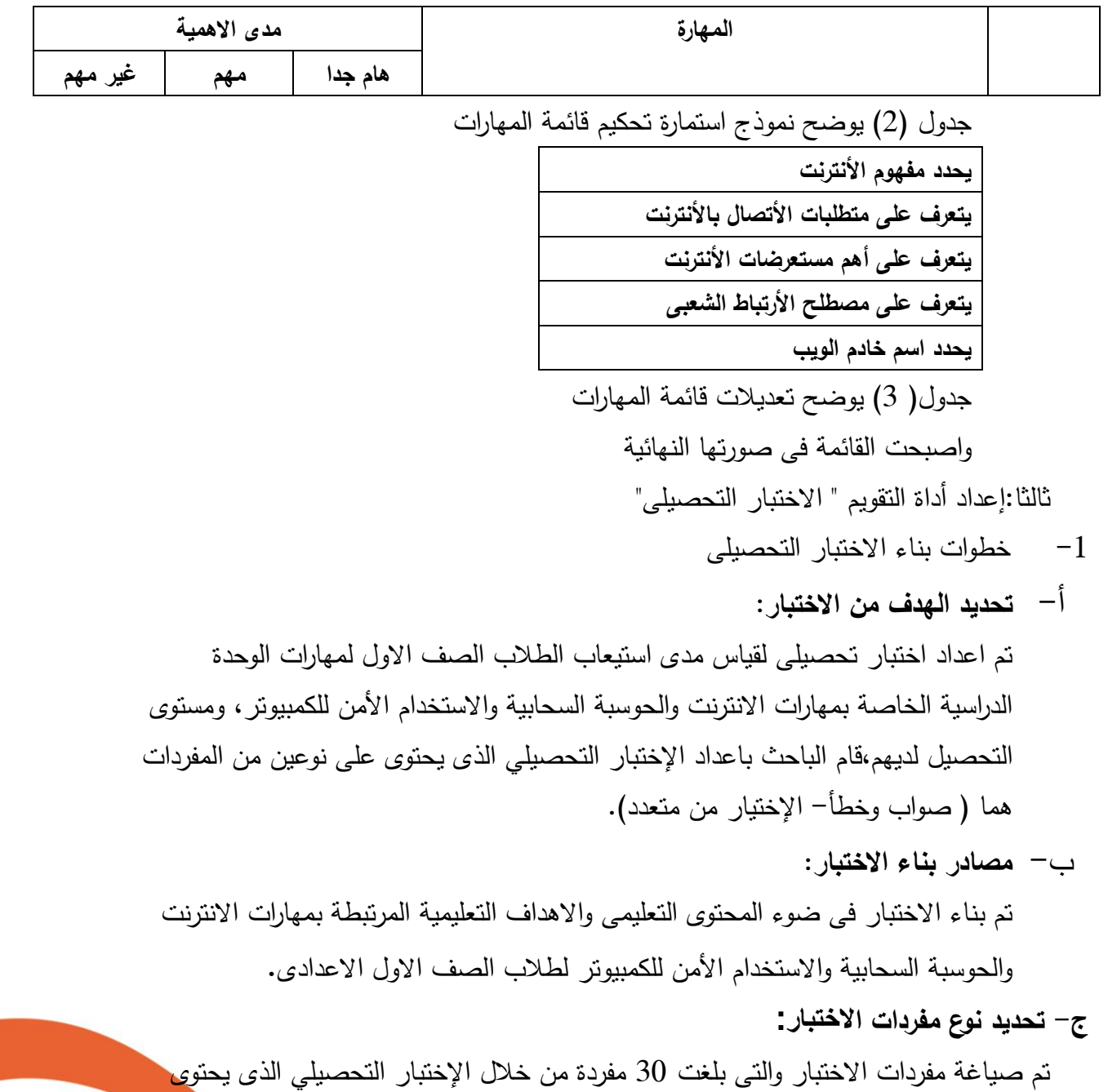

270

**كلية التربية النوعية ـ جامعة المنيا المؤتمر الدولي الثاني ـ التعليم النوعي .. وخريطة الوظائف المستقبلية** 

**مجلة البحوث في مجاالت التربية النوعية ع،22 مايو 2019)عدد خاص( ISSN-1687-3424/2001**

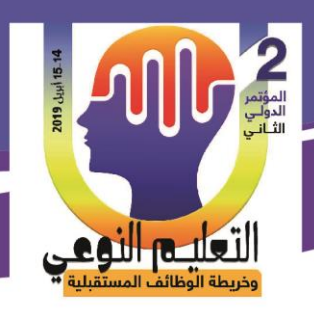

**أحمد سمير أحمد حسين جبرة & أ.د/ زينب محمد أمين & د/وائل سماح محمد & د/ عبدالرؤوف محمد إسماعيل**

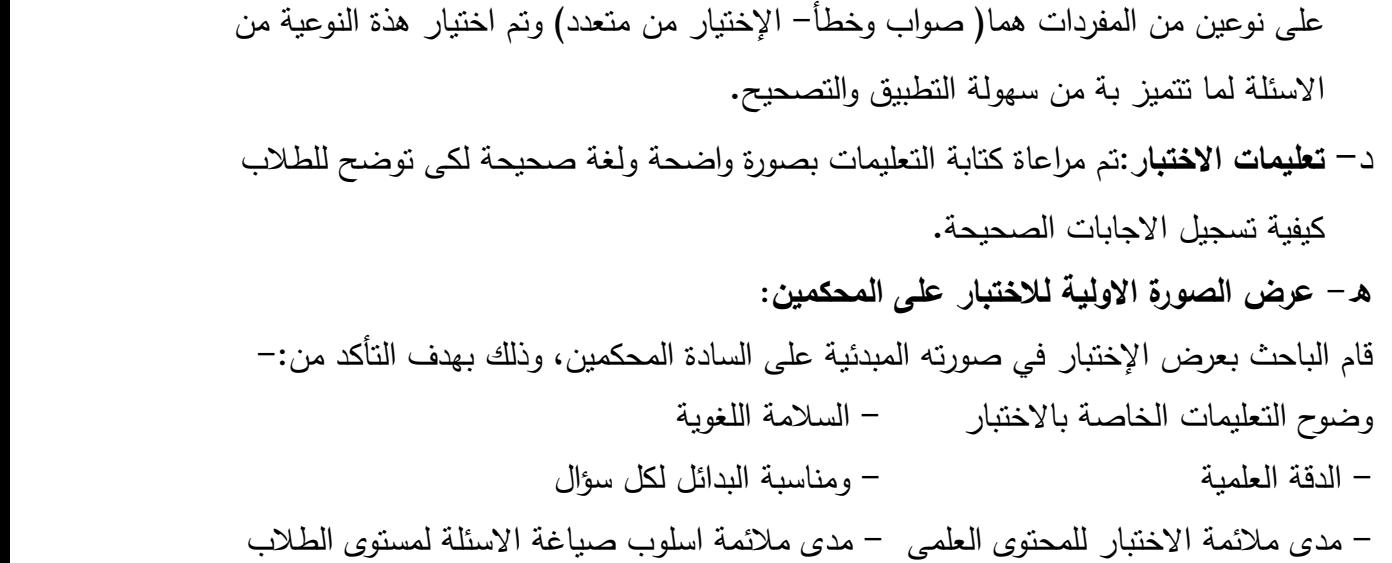

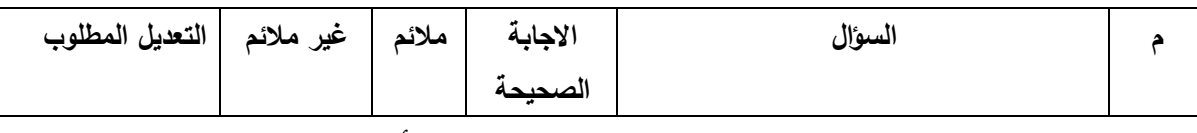

جدول (4) يوضح استمارة تحكيم الأسئلة

**و -الصورة النهائية لالختبار:**بعد استعراض اراء المحكمين ، اتفق معظميم عمٍ قياس االسئمة لما وضعت من اجلة ، كما اجمع المحكمين على صلاحية الاختبار للتطبيق

ذ- **تقدير درجات االختبار وطريقة التصحيح:**روعٍ عند تصحيح االختبار ان تعطٍ كل مفردة صحيحة درجة واحدة وصفر لكل اجابة خطاء، وبالتالٍ تكون الدرجة الكمية من )30( درجة وتم اعداد مفتاح لمتصحيح.

**ح - حساب الثوابت االحصائية لالختبار** :قام الباحث بتطبيق اإلختبار التحصيمي النيائي عمٍ عينة إستطلاعية عددها (20) من طلاب الصف الاول الاعدادى وذلك بهدف حساب:

**أ-صدق االختبار**:

تم حساب صدق االختبار عن طريق حساب

**ب-صدق المحتوى**

تم حساب صدق المحتوى بعرض الإختبار في صورته المبدئية على السادة المحكمين، وذلك بهدف التأكد من:

271

- وضوح التعميمات الخاصة باالختبار - السالمة المغوية

**كلية التربية النوعية ـ جامعة المنيا المؤتمر الدولي الثاني ـ التعليم النوعي .. وخريطة الوظائف المستقبلية** 

**مجلة البحوث في مجاالت التربية النوعية ع،22 مايو 2019)عدد خاص( ISSN-1687-3424/2001**

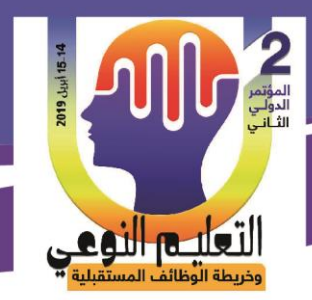

**أحمد سمير أحمد حسين جبرة & أ.د/ زينب محمد أمين & د/وائل سماح محمد & د/ عبدالرؤوف محمد إسماعيل**

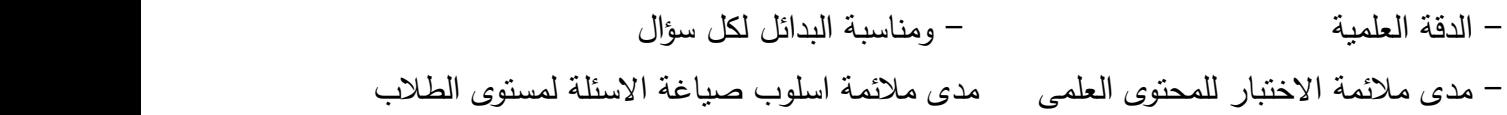

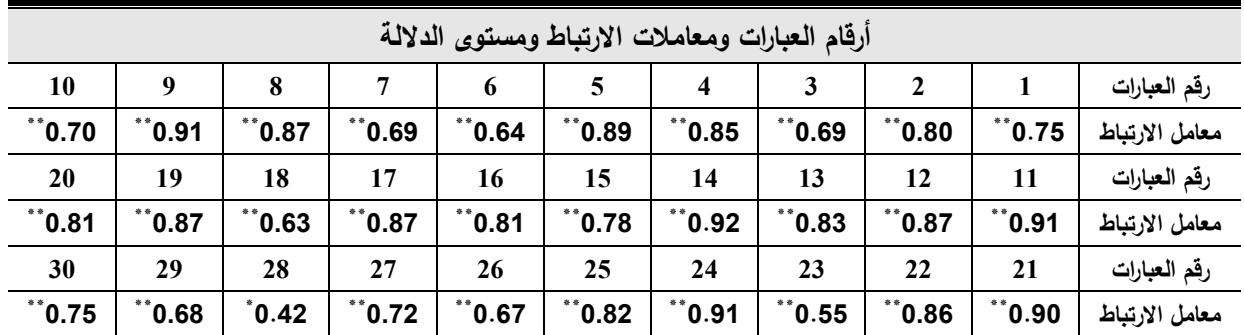

**صدق االتساق الداخمى:** تم تطبيق االختبار عمٍ عينة قواميا)20( ، وقد تم حساب معامالت الارتباط بين درجة كل سؤال من أسئلة الاختبار والدرجة الكلية للأختبار ، باستخدام معامل إرتباط بيرسون، والجدول )5( يوضح النتيجة.

**جدول )5( : معامالت االرتباط بين درجة كل سؤال والدرجة الكمية لالختبار )ن = 02( تمميذ** \*\* \* **دال عند مستوى داللة 2.20 دال عند مستوى داللة 2.25**

تراوحت معامالت االرتباط بين درجة كل سؤال من أسئمة االختبار، والدرجة الكمية  $(0.01)$  للأختبار ما بين  $(0.42)$ :  $0.91$ . $(0.91)$  وهي معاملات ارتباط دالة إحصائيا عند مستوى دلالة  $(0.01)$ و )1.15(مما يشير إلٍ االتساق الداخمي لالختبار.

**ثبات االختبار:**تم حساب ثبات االختبار باستخدام معامل إلفا لكرونباخ، والتجزئية النصفية وذلك عمٍ مجموعة استطلاعية قوامها (20) متعلماً من مجتمع البحث ومن غير مجموعة البحث الأساسية والاستناد إليـــه كمؤشر لمستوى أداة طلاب عينة البحث في الاختبار التحصيلي للجانب المعرفي لمهارات الحاسب االلى لدى تالميذ المرحلة االعدادية والجدول اآلتي يوضح النتيجة

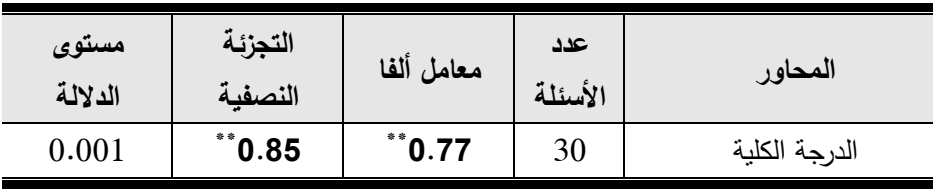

272

**جدول )6(: معامالت الثبات الختبار التحصيل المعرفي )ن = 02( تمميذ**

يتضح من جدول (6) ما يلي : أن معامل الثبات باستخدام معامل إلفا لكرونباخ والتجزئية

**كلية التربية النوعية ـ جامعة المنيا المؤتمر الدولي الثاني ـ التعليم النوعي .. وخريطة الوظائف المستقبلية** 

**مجلة البحوث في مجاالت التربية النوعية ع،22 مايو 2019)عدد خاص( ISSN-1687-3424/2001**

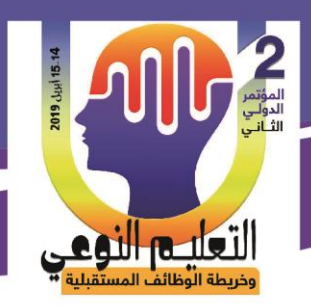

**أحمد سمير أحمد حسين جبرة & أ.د/ زينب محمد أمين & د/وائل سماح محمد & د/ عبدالرؤوف محمد إسماعيل**

النصفية للاختبار للجانب المعرفي لمهارات الحاسب الالى لدى تلاميذ المرحلة الاعداديـة دال عند مستوى 0.01 مما يشير إلٍ ثبات االختبار.

**حساب معامالت السهولة والصعوبة والتمييز** لمتعرف عمٍ مناسبة االختبار لمتطبيق عمٍ

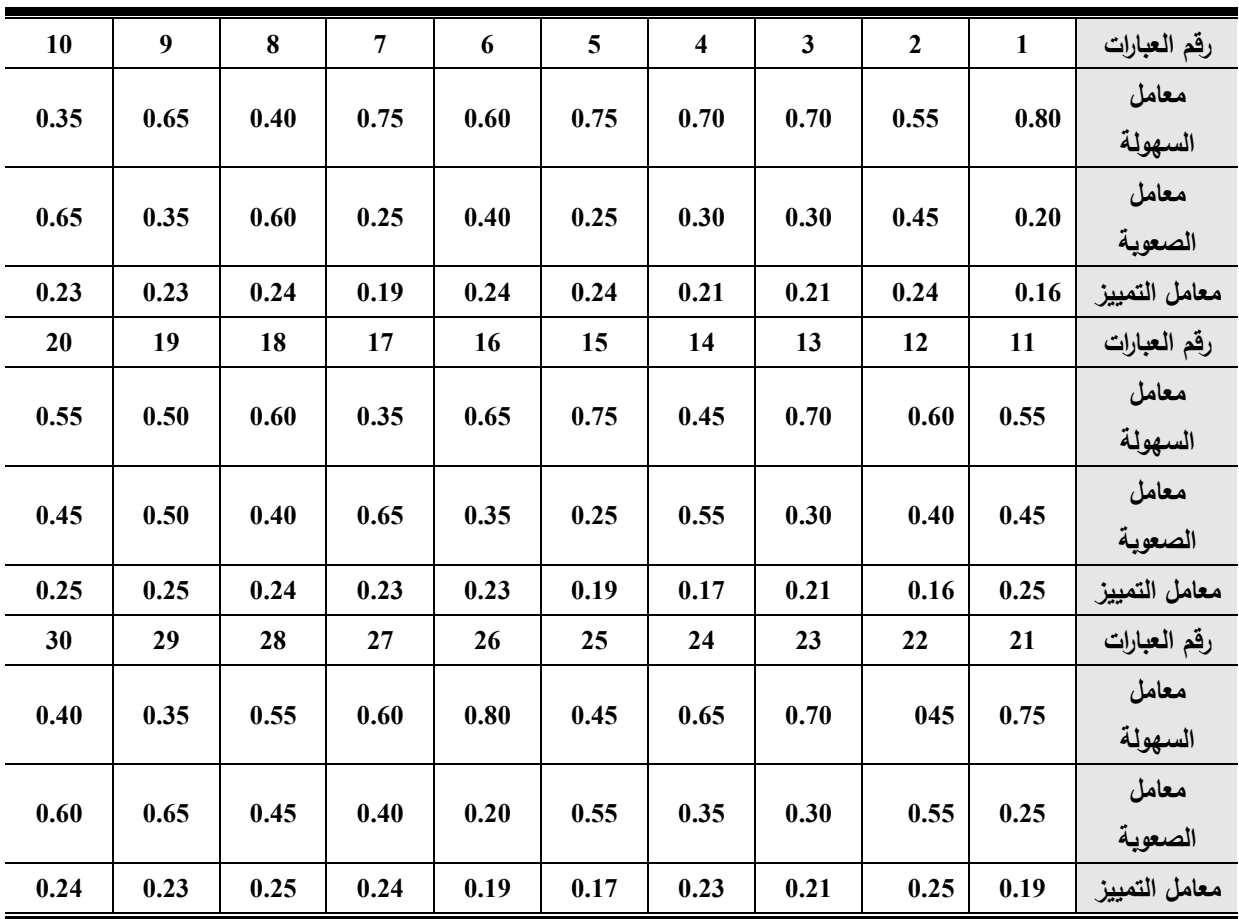

مجموعتي البحث قامت الباحثة بتطبيق الاختبار التحصيلي على عدد (20 متعلماً) يُطبق عليهم الاختبار استطلاعياً لحساب معاملات السهولة والصعوبة والتمبيز الأسئلة الاختبار . ويوضح جدول (7) معاملات السهولة والصعوبة والتمييز لأسئلة اختبار التحصيل قيد البحث. جدول (7) معاملات السهولة والصعوبة والتمييز لأسئلة اختبار التحصيل تم حساب معامالت السيولة لمفردات االختبنار باسنتخدام المعادلنة الخاصنة بنذلك ، وامتندت معاملات السهولة ما بين (0.35: 0.80) ومعاملات الصنعوبة ما بين (0.65:0.25) ، أن قدرة الاختبار على التمييز بين الطلاب يعتبر من الخصائص المطلوبة لفقرات الاختبار الجيد وقد تم

**مجلة البحوث في مجاالت التربية النوعية ع،22 مايو 2019)عدد خاص( ISSN-1687-3424/2001**

**ية، ع،17 ج 1 يوليو 2018**

**كلية التربية النوعية ـ جامعة المنيا المؤتمر الدولي الثاني ـ التعليم النوعي .. وخريطة الوظائف المستقبلية** 

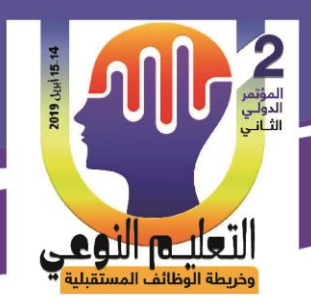

**أحمد سمير أحمد حسين جبرة & أ.د/ زينب محمد أمين & د/وائل سماح محمد & د/ عبدالرؤوف محمد إسماعيل**

حساب معـاملات التمييز باسنخدام المعادلـة الخاصـة بـذلك، وامتـدت معـاملات التمييز مـا بـين (0.16: 0.25) ، وبناءا عليه فإنه بمكن استخدام الاختبار كأداة لقياس التحصيل المعرفي. **ط- تحديد زمن االختبار:** من خالل التجربة االستطالعية تم تحديد زمن االختبار من خالل الزمن الذى انتهى فية اول تلميذ والزمن الذى انتهى فية اخر تلميذ وكان المتوسط (30 دقيقة) . **رابعا: اعداد مقياس التقبل التكنولوجى**

-0اليدف من المقياس: ييدف ىذا المقياس إلٍ التعرف عمٍ مدي تقبل الطالب لمدراسة ببرنامج الواقع االفتراضٍ

-2 وصف المقياس : يحتوى المقياس عمٍ اربع محاور وكل محور يحتوى عمٍ عدد من العبارات باجمالي عدد (30)عبارة مع وضع خمسة احتمالات للاستجابة لكل عبارة من عبارا ت المقياس تتفاوت في شدتها بين الموافقة التامة، وعدم الموافقة التامة، وتم وضع هذه الاحتمالات على المدى الخماسي وىذة االحتماالت ى:ٍ

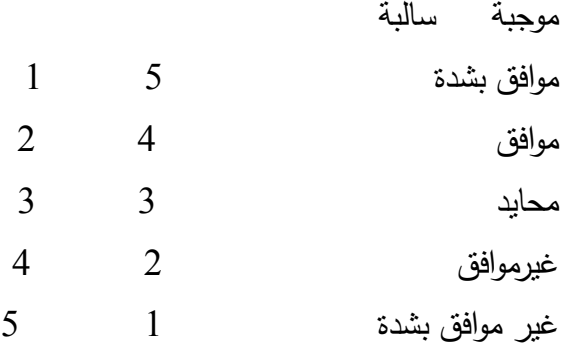

ويتكون المقياس من 4 فقرات السيولة المتوقعة وتضمن )9(فقرات الفائدة المنتظرة وتضمن )02( فقرة توقعات االستخدام وتضمن )4(فقرات واالتجاة نحو االستخدام ويتضمن )5( فقرات **-0 الصورة االولية للمقياس:**

بعد االنتياء من اعداد المقياس فٍ صورتة االولية تم عرض المقياس عمٍ المحكمين البداء الرأى فيما يلي:

o صدق المقياس وضوح تعميمات المقياس o صياغة العبارات بطريقة جيدة مالئمة العبارات لمموضوع

274

- o وضوح العبارات تحديد العبارات سالبة التجاة وموجبة التجاة
	- o سالمة تسمسل العبارات

**كلية التربية النوعية ـ جامعة المنيا المؤتمر الدولي الثاني ـ التعليم النوعي .. وخريطة الوظائف المستقبلية** 

**مجلة البحوث في مجاالت التربية النوعية ع،22 مايو 2019)عدد خاص( ISSN-1687-3424/2001**

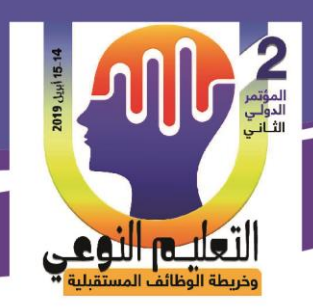

**أحمد سمير أحمد حسين جبرة & أ.د/ زينب محمد أمين & د/وائل سماح محمد & د/ عبدالرؤوف محمد إسماعيل**

**-2 الصورة النهائية لممقياس:** بعد العرض على المحكمين اتفق معظمهم على صدق المقياس وضوح تعليمات المقياس وصياغة العبارات بطريقة جيدة ومالئمة العبارات لمموضوع ووضوح العبارات بحيث التحمل اكثر من معنٍ وتحديد العبارات سالبة التجاة وموجبة التجاة وسالمة تسمسل العبارات واتفق المحكمين على سلامة المقياس للتطبيق

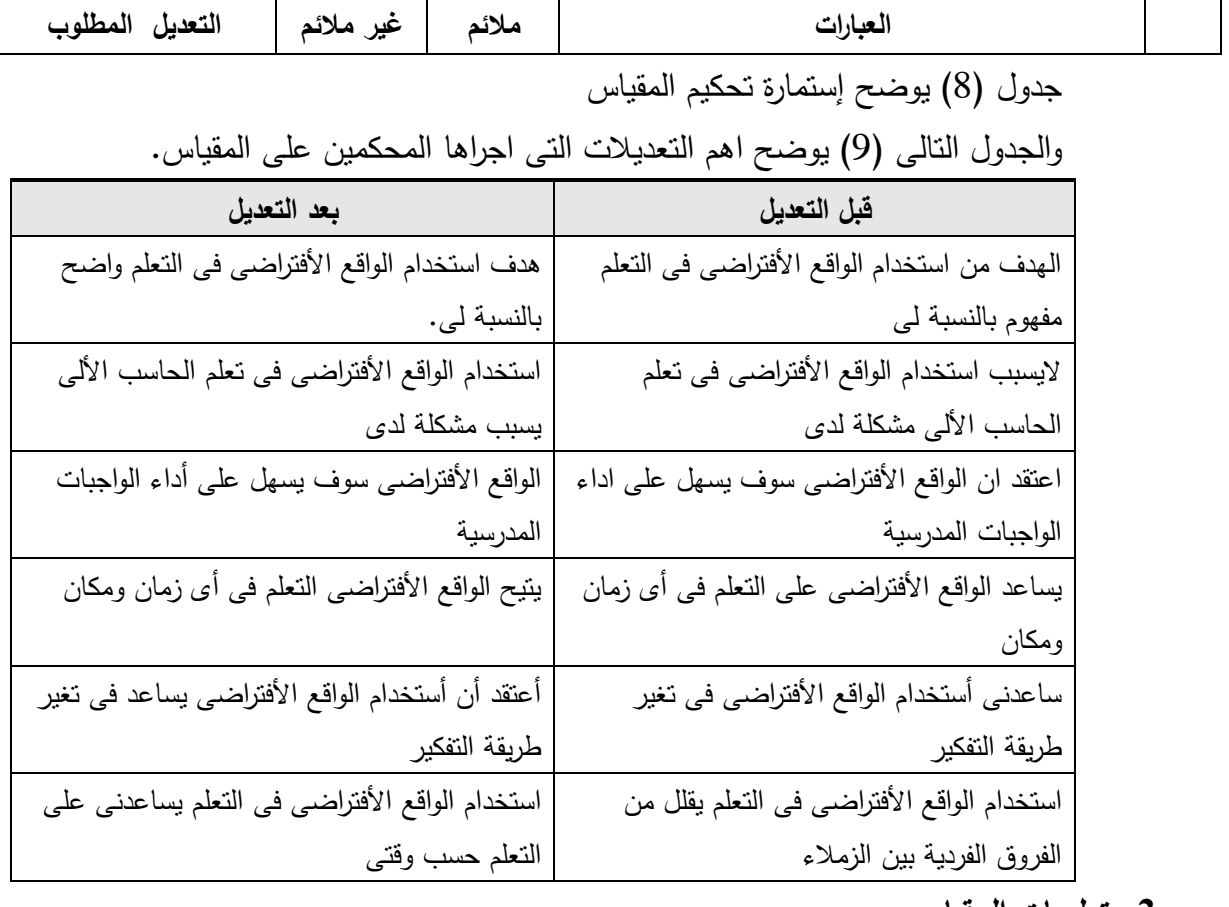

**-3 تعميمات المقياس:**

يتكون مقياس التقبل التكنولوجٍ من 30 عبارة ويوجد امام كل عبارة خمس استجابات )موافق بشدة – موافق- محايد-ارفض-ارفض بشدة(

- االستجابة االولٍ تعنٍ ان الطالب موافق ولكن بشدة
- االستجابة الثانية تعنٍ ان الطالب موافق ولكن بدرجة اقل
- االستجابة الثالثة تعنٍ ان الطالب ال يستطيع تكوين رأى محدد

**كلية التربية النوعية ـ جامعة المنيا المؤتمر الدولي الثاني ـ التعليم النوعي .. وخريطة الوظائف المستقبلية** 

**مجلة البحوث في مجاالت التربية النوعية ع،22 مايو 2019)عدد خاص( ISSN-1687-3424/2001**

**ية، ع،17 ج 1 يوليو 2018**

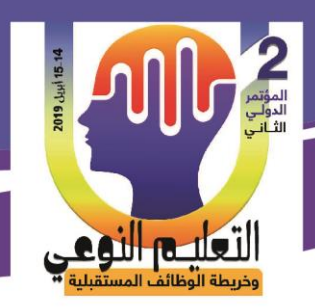

**أحمد سمير أحمد حسين جبرة & أ.د/ زينب محمد أمين & د/وائل سماح محمد & د/ عبدالرؤوف محمد إسماعيل**

- االستجابة الرابعة تعنٍ ان الطالب يرفض العبارة بحدة اقل
- االستجابة الخامسة تعنٍ رفض الطالب لمعبارة رفض شديد ويطلب من الطالب أن يضع علامة ( √ ) في المكان الذى يوافق إتجاهه، ويبين الرقم الموجود امام كل استجابة درجة االستجابة، حيث تدل الدرجة المرتفعة عمٍ التقبل المرتفع بينما تدل الدرجة المنخفضة على التقبل المنخفض في حالة العبارات الموجبة، والعكس في حالة العبارات السالبة.
- **تصحيح المقياس:**تم استخدام اسموب ليكرت لبناء المقياس بالعناصر التالية)موافق بشدة-موافق- محايد – غيرموافق–غيرموافق بشدة) ولمعرفة درجة اتجاة الطالب يتطلب ذلك يتطلب ذلك معرفة درجات العبارات الإبجابية والسلبية في تدرج شدة الاستجابة الإبجابية والسلبية
	- **صدق المقياس**

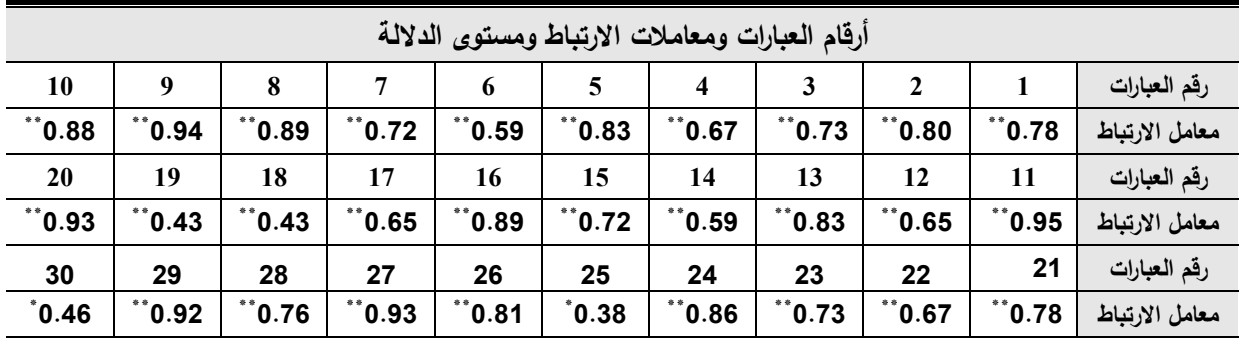

تم تطبيق المقياس على عينة قوامها(20) ، وقد تم حساب معاملات الارتباط بين درجة كل سؤال من أسئلة المقياس والدرجة الكلية للمقياس، باستخدام معامل إرتباط بيرسون، والجدول (10) يوضح النتيجة.

**جدول )02( : معامالت االرتباط بين درجة كل سؤال والدرجة الكمية لممقياس )ن = 02( تمميذ** \*\* \* **دال عند مستوى داللة 2.20 دال عند مستوى داللة 2.25** يتضنح من الجدول (10) منا يلي:تراوحت معـاملات الارتبـاط بـين درجـة كـل سـؤال مـن أسـئلة الاختبار ، والدرجة الكلبة للأختبار ما بين (0.38: 0.94)(0 وهي معاملات ارتباط دالـة إحصـائيا عند مستوى دلالة (0.05−0.01) مما يشير إلى الاتساق الداخلي للمقياس

**مجلة البحوث في مجاالت التربية النوعية ع،22 مايو 2019)عدد خاص( ISSN-1687-3424/2001**

**ية، ع،17 ج 1 يوليو 2018**

**كلية التربية النوعية ـ جامعة المنيا المؤتمر الدولي الثاني ـ التعليم النوعي .. وخريطة الوظائف المستقبلية** 

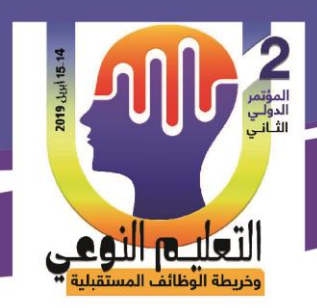

**أحمد سمير أحمد حسين جبرة & أ.د/ زينب محمد أمين & د/وائل سماح محمد & د/ عبدالرؤوف محمد إسماعيل**

-8**ثبات المقياس:**

تنم حسناب ثبنات المقيناس باستخدام معامل إلفنا لكرونبناخ، والتجزئينة النصنفية وذلنك علني مجموعة اسنطلاعية قوامها (20) متعلماً من مجتمع البحث ومن غير مجموعة البحث الأساسية والاسنتاد إليــــه كمؤشر لمسنوى أداة طلاب عينــة البحث فـي مقيـاس التقبل التكنولـوجي والجدول اآلتي يوضح النتيجة

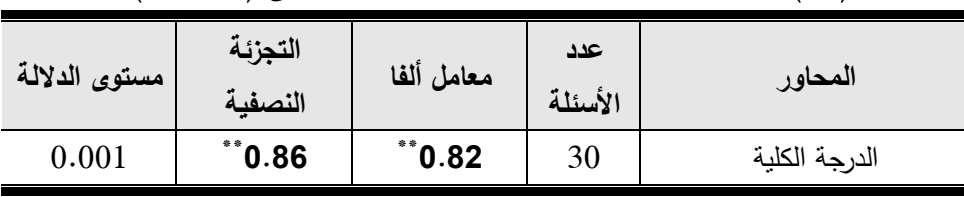

**جدول )00(: معامالت الثبات لمقياس التقبل التكنولوجى )ن = 02( تمميذ**

يتضنح منن جدول (11) منا يلبي : أن معامل الثبات باستخدام معامل إلفنا لكرونبناخ والتجزئية النصفية التقبل التكنولوجي دال عند مستوى 0.01 مما يشير إلى ثبات الاختبار . **تطبيق المقياس**

تم توزيع المقياس على الطلاب مجموعة البحث وتمت عملية التوزيع كالتالي: تم توضيح فكرة البحث للطلاب (مجموعة البحث) والغرض من ذلك هو كيفية الاجابة عن عبارات المقياس ، وطريقة اختيار شدة الاستجابة المناسبة لكل عبارة ، وطريقة وضم الاستجابة في المربعات الخاصة بالاستجابات في ورقة الاجابة ، وتوضيح ان عبارات المقياس ليس بينها عبارات خاطئة وعبارات صحيحة ، لكن الاجابة تكون طبقا لما يشعر بـة الطالب اتجاة تلك العبارة ، حيث تعبر االستجابة عن رأية الشخصٍ بصدق وصراحة

**خامسا:إعداد بطاقة مالحظة األداء:**

من أىداف البحث ىو معرفة أداء الطالب لميارات الحاسب اآللٍ لذلك فبطاقة المالحظة من األساليب المناسبة التٍ يمكن أستخداميا لتحقيق ذلك، وتم تصميم البطاقة كالتال:ٍ

**-1خطوات بناء بطاقة مالحظة األداء:**

**ا- الهدف من بطاقة مالحظة األداء:** تيدف بطاقة المالحظة الٍ معرفة مستوى أداءالطالب مجموعة البحث لميارات استخدام األنترنت والحوسبة السحابية.

**مجلة البحوث في مجاالت التربية النوعية ع،22 مايو 2019)عدد خاص( ISSN-1687-3424/2001**

**ية، ع،17 ج 1 يوليو 2018**

**كلية التربية النوعية ـ جامعة المنيا المؤتمر الدولي الثاني ـ التعليم النوعي .. وخريطة الوظائف المستقبلية** 

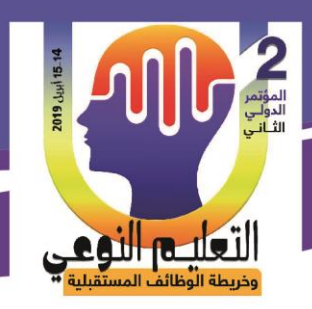

**أحمد سمير أحمد حسين جبرة & أ.د/ زينب محمد أمين & د/وائل سماح محمد & د/ عبدالرؤوف محمد إسماعيل**

**ب-تحديد أسموب بطاقة مالحظة األداء:**

تم تصميم بطاقة المالحظة عمٍ اساس الميارات الفرعية المندرجة تحت الميارات الرئيسة،وتم وضع المهارات في بطاقة الملاحظة لمعرفة مستوى الاداء بالنسبة للطلبة مجموعة البحث وتحديد مستويات االداء فٍ كل ميارة بالمستويات التالية (جيد–متوسط – ضعيف)،بحيث يحصل الطالب الذى ادى المهارة اداء جيد على درجتين والذى ادى الميارة اداء متوسط يحصل عمٍ درجة واحدة والذى ادى الميارة اداء ضعيف عمٍ صفر. **د- صدق بطاقة مالحظة األداء:** تم عرض المقياس على المحكمين في الصورة الأولية لأخذ ارائهم حول: مدى مناسبة عبارات البطاقة لأهدافها مدمى إمكانية تحقيق هذه الأهداف . مدى السالمة المغوية لبنود البطاقة مدى صالحية البطاقة لمتطبيق وقد ابدى المحكمون بغض المالحظات حتٍ اصبحت البطاقة بصورتيا النيائية. **ه**- **ثبات بطاقة مالحظة األداء:** تم تطبيق بطاقة الملاحظة على عدد (20) من التلاميذ مجموعة البحث وتم تقييم كل طالب

عمٍ حدة ا**لتصميم التعليمي:صمم البرنامج باستخدام نموذج التصميم التعليمي (ADDIE)** هذا النموذج تم اختيارة لانة يمتاز بالفاعلية والسهولة والبساطة بالاضافة لانة يحتوى على جميع مراحل النموذج العام ويضم ايضا نماذج التصميم التعليمي الاخرى وتشير كلمة( ADDIE) الى الخمس مراحل التي يتكون منها النموذج وهي كلأتي: -1 التحميل **A**nalysis -2 التصميم **D**esign

-3 تطوير **D**evelopment -4 التنفيذ **I**mplementation

-5 التقويم **E**valuation

**مجلة البحوث في مجاالت التربية النوعية ع،22 مايو 2019)عدد خاص( ISSN-1687-3424/2001**

**ية، ع،17 ج 1 يوليو 2018**

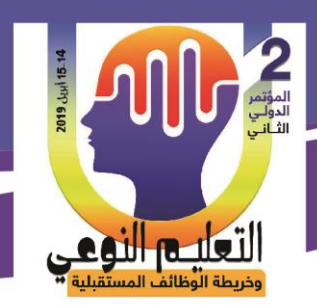

**أحمد سمير أحمد حسين جبرة & أ.د/ زينب محمد أمين & د/وائل سماح محمد & د/ عبدالرؤوف محمد إسماعيل**

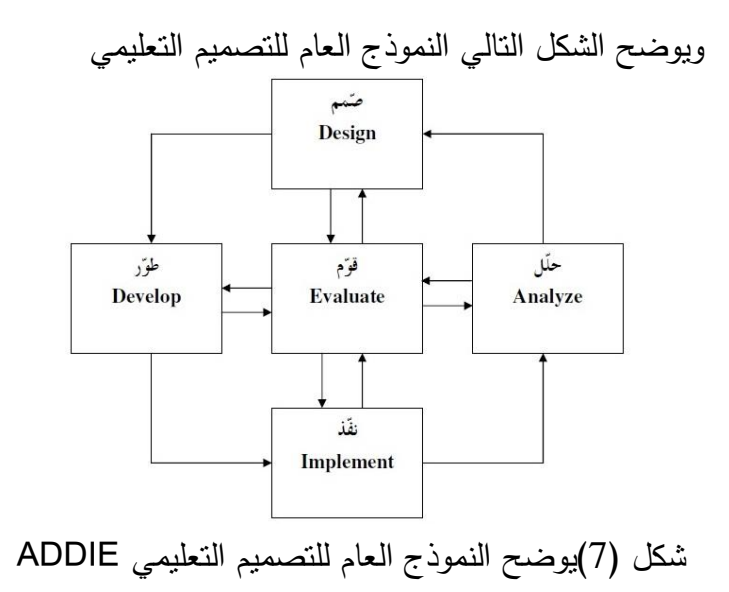

**-التحميل Analysis:**

ىذه المرحمة تشمل مجموعة من الخطوات االتية: – **تقدير الحاجات التعليمية:** تم تحديد موضوع التعلم بناءا على الحاجات التعليمية وهي تتمية مهارات استخدام الأنترنت والحوسبة السحابية والأستخدام الأمن للكمبيوتر والمقرر على تلاميذ الصف الأول الإعدادي (الوحدة الثانية) والتي يوجد بها بعض المفاهيم والاجراءات التي توجد صعوبة في دراستها من قبل التلاميذ ، وبالتالي يظهر الاحتياج لاستخدام طريقة او اسلوب اخر يساعد فٍ حل ىذة المشكمة ، لذلك تم استخدام الواقع الفتراضٍ)بناءا عمٍ بعض الدراسات السابقة التٍ اظيرت ذلك ( فٍ تدريس ىذة الوحدة.

**- تحميل خصائص المتعممين:** تم تحميل الخصائص العامة لمتالميذ وذلك من خالل االطالع عمٍ الدراسات والبحوث المتعلقة بخصائص المتعلمين، وتم تحديد خصائص المتعلمين في ضوء العناصر التالية:

\* تالميذ الصف األول اإلعدادي في الفصل الدراسي الثاني لمعام الدراسي .2019/2018 \*عدم معرفتهم المسبقة بالحوسبة السحابية والأستخدام الأمن للكمبيوتر

\* التوافق بينيم فٍ المرحمة العمرية ، و استخدام سائل التكنولوجيا الحديثة

**- تحميل بيئة التعمم:** تم التأكد من توافر جميع الموارد والتسييالت االدارية والمالية والبشرية لبناء

279

**مجلة البحوث في مجاالت التربية النوعية ع،22 مايو 2019)عدد خاص( ISSN-1687-3424/2001**

**ية، ع،17 ج 1 يوليو 2018**

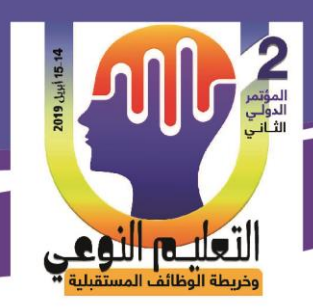

**أحمد سمير أحمد حسين جبرة & أ.د/ زينب محمد أمين & د/وائل سماح محمد & د/ عبدالرؤوف محمد إسماعيل**

بيئة التعلم المدمج والتي تلخصت في التالي: \* توفر قاعة مجيزة يتم فييا المقاء النظري مع مجموعة الدراسة، لمشرح وتنفيذ االنشطة واالجابة عمٍ االستفسارات. \* تواجد معمل حاسب ألٍ يتم الشرح من خالل االجيزة الموجودة - **تحميل األهداف التعميمية**: تحددت األىداف العامة التعميمية لممحتوي متمثمة في: - توافر الجانب المعرفٍ بميارات االنتر نت والحوسبة السحابية واالستخدام االمن لمكمبيوتر - تنمية التقبل التكنولوجي لدى مجموعة الدراسة. – تحليل المحتوى: تم تحديد المحتوى الخاص ورفعه عبر الموقع ليتمكن التلاميذ من الاطلاع عليها او عرضة على جهاز الحاسب الألي بالمدرسة ، ثم قام الباحث بإعداد قائمة المهارات وفق الخطوات التالية: أ-مصادر اشتقاق ميارات األنترنت والحوسبة السحابية وذلك بالرجوع الي مجموعة من مصادر اشتقاق هذه المهارات من خلال الاطلاع على الدراسات السابقة والمراجع والكتب المتعقلة الأنترنت والحوسبة السحابية. - **مرحمة التصميم**: في هذه المرحلة يتم وصف الأساليب والإجراءات والتي تتعلق بكيفية تتفيذ عمليتي التعليم والتعلم (ترجمة التحليل إلى خطوات واضحة قابلة للتنفيذ)، وتشمل مجموعه من الخطوات: أ– صباغة الأهداف التعليمية: يتم صياغة الاهداف التعليمية في مرحلة تالية لتحديد العناصر الاساسية التي سوف يتم دراستها وتتم صياغة الاهداف في صورة عبارات سلوكية يكون التلميذ قادر على ادأها بعد انتهائة من دراسة الميارة **ب- تصميم و تنظيم المحتوى التعميمي:**ىذة الخطوة تعنٍ االسموب الذى يتبع فٍ تجميع عناصر المحتوى التعليمي بطريقة تعمل على تحقيق الاهداف التعليمية التي وضع هذا المحتوى من اجلها فٍ اقل وقت ، وتم تقسيم المحتوى الٍ الموضوعات االساسية التالية: الموضوع الاول: الأنترنت الله الموضوع الثاني: خدمات الأنترنت الموضوع الثالث: الحوسبة السحابية الموضوع الرابع: الأستخدام الأمن للكمبيوتر

280

**كلية التربية النوعية ـ جامعة المنيا المؤتمر الدولي الثاني ـ التعليم النوعي .. وخريطة الوظائف المستقبلية** 

**مجلة البحوث في مجاالت التربية النوعية ع،22 مايو 2019)عدد خاص( ISSN-1687-3424/2001**

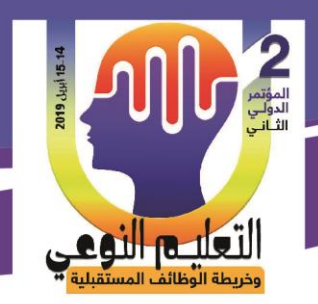

**أحمد سمير أحمد حسين جبرة & أ.د/ زينب محمد أمين & د/وائل سماح محمد & د/ عبدالرؤوف محمد إسماعيل**

– تحديد الوقت المطلوب للتعلم: يرتبط تنظيم المحتوي وتتابع عرضو، تقسيم ىذه الوحدات الي مجموعة من الميارات ومن ثم تحديد الوقت المناسب لكل ميارة، مع مراعاة حرية التالميذ في تكرار تعمم الميارة في أي وقت وأي مكان وأي زمان خارج الوقت الدراسي د**- تصميم االنشطة التعميمية**: تم تحديد مهام التعلم وأنشطته التي يجب على التلاميذ إنجازها عند دراستهم للمهارات، ومن تلك المهام والأنشطة ما يلي: - زيارة بعض المواقع واستعراضيا لالستفادة منيا في معرفة األنترنت ومستعرضاتة و مفيوم الحوسبة السحابية وكيفية استخدامها، والأستخدام الأمن للكمبيوتر - المشاركة في حمقات النقاش حول األنترنت ومستعرضاتة و الحوسبة السحابية وكيفية استخداميا، والأستخدام الأمن للكمبيوتر ، ومناقشة الاسئلة المتعلقة الدروس السابقة مع المعلم في الفصل. ه- **تصميم بيئة التعمم االلكترونية )الموقع التعميمي**(: البيئة الالكترونية (تطبيق) تعليمي لشرح مهارات الوحدة الدراسية. و– تصميم بيئة التعلم وجها لوجه تضمن تصميم بيئات النقاعل التقليدية وجهًا لوجه إعداد إحدى الفصول المجهزة بالمستحدثات التكنولوجية بالمدرسة حيث تتوفر بيئة تعمم مناسبة ز- **تصميم استراتيجية التغذية الراجعة** تتم التغذية الراجعة في التطبيق خلال إجابة التلاميذ على الأسئلة الموجودة في نهاية كل درس ، وفي حالة الأجابة الخاطئة تظهر امام التلميذ الأجابة الصحيحة ،وفي حالة الأجابة الصحية يظهر تصفيق، او من خالل شرح المعمم لتالميذة اثناء الدرس. ح- **تصميم االستراتيجية التعميمية ونمط التعمم**: ىذة المرحمة عبارة عن الخطة العامة التٍ يتم تنفيذىا وتتكون ىذة الخطة من مجموعة من الاجراءات التعليمية مرتبة في خطوات متتالية وذلك لتحقيق الأهداف التعليمية المطلوبة في فترة زمنية محددة ، وتم تصميم البرمجية بعد تحميل وحدات المحتوى، وان تحقق البرمجية األىداف

281

**مجلة البحوث في مجاالت التربية النوعية ع،22 مايو 2019)عدد خاص( ISSN-1687-3424/2001**

**ية، ع،17 ج 1 يوليو 2018**

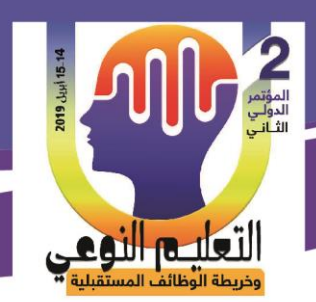

**أحمد سمير أحمد حسين جبرة & أ.د/ زينب محمد أمين & د/وائل سماح محمد & د/ عبدالرؤوف محمد إسماعيل**

المراد تحقيقيا، وتحقيق اقصٍ استفادة ممكنة منيا. **- مرحمة التطوير**: وتشمل ىذه المرحمة تطوير بيئة التعمم االلكتروني من خالل: - قام الباحث ببناء تطبيق ، يكون من السيل استخدامة فٍ تجربة الدراسة. - استخدم الباحث النصوص المكتوبة الصور لشرح الميارات. – تم تنفيذ التطبيق بصورة مبدئية للتحقق من مدى مراعاة التطبيق لمعايير التصميم ، وبعد تقويمه اصبح التطبيق جاهزا للعمل **-4 مرحمة التنفيذ:**تتم ىذة المرحمة من خالل جزئين ىما: الجزءالأول : اتاحة الوحدة الدراسية من خلال تطبيق يتم من خلاله شرح محتوى الوحدة من دروس ويتم تنفيذ التطبيق من خلال التابلت او الموبايل او جهاز الكمبيوتر . الجزء الثاني : تطبيق الخطة الدراسية على المجموعة التجريبية خلال الفصل الدراسي الثاني من العام .2019/2018 4– **مرحلة التقويم**: في هذة المرحلة يتم مراجعة جميع خطوات البرنامج وذلك لأكتشاف نقاط الضعف وأوجة القصور ومعالجتيا وتصحيحيا ، ويتم ذلك قبل مرحمة التطبيق الفعم.ٍ **نتائج البحث**: -وجد فرق دال إحصائياعند مستوى )0.05(فٍ جانب األداء الميارى لميارة استخدام اإلنترنت لإنشاء بريد إلكتروني بين تلاميذ المرحلة الإعدادية وفق مستوى التقبل التكنولوجي لديهم لصالح المستوى الأعلى وجد فرق دال إحصائياعند مستوى (0.05)في جانب الأداء المهارى لمهارة استخدام الكمبيوتر إلنشاء ومشاركة مستند بين تالميذ المرحمة اإلعدادية وفق مستوى التقبل التكنولوجٍ لدييم لصالح المستوى الأعلى **المراجع: أوالً المراجع العربية: إسماعيل الغريب زاهر )2009(:** التعميم االلكتروني من التطبيق إلٍ االحتراف والجودة،ط ،1

282

**كلية التربية النوعية ـ جامعة المنيا المؤتمر الدولي الثاني ـ التعليم النوعي .. وخريطة الوظائف المستقبلية** 

عالم الكتب، القاهرة.

**مجلة البحوث في مجاالت التربية النوعية ع،22 مايو 2019)عدد خاص( ISSN-1687-3424/2001**

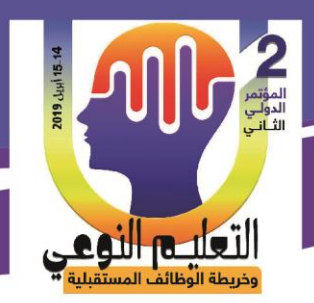

**أحمد سمير أحمد حسين جبرة & أ.د/ زينب محمد أمين & د/وائل سماح محمد & د/ عبدالرؤوف محمد إسماعيل**

**السعدى السعدى الغول** )2011(:فاعمية معمل العموم االفتراضٍ ثالثي االبعاد ف،ٍ تحصيل المفاىيم الفيزيائية المجردة وتنمية االتجاة نحو اجراء التجارب افتراضيا لدى تالميذ المرحمة الثانوية. المجلة العلمية، كلية التربية ،جامعة أسيوط.

**أكرم فتحي مصطفى )2017(:**استخدام نموذج قبول التكنولوجيا ) TAM ) لتقصٍ فعالية التكنولوجيا المساندة القائمة على تطبيقات التعلم التكيفيةالنقالة لتمكين ذوي الإعاقة البصرية من التعلم،مجلة كلية التربية، جامعة الأزهر، العدد( 176 العدد الأول)

**اكرم محمد زيدان** )3103( فاعمية برنامج تدريبٍ محوسب لتدريس تطبيقات الحاسوب في تنمية بعض الميارات الحاسوبية لدى طمبة جامعة االزىر – غزة واتجياىم نحوىا، كمية التربية جامعة االزىر غزة**.**

**حارث عبود** )2007(: الحاسوب في التعميم، ط1، دار وائل لمنشر والتوزيع، عمان، األردن **مي حسين احمد حسين)2015(:** فاعمية أنماط التعميم المدمج الدوار في تنمية مستوي التقبل التكنولوجي لدي طلاب الدراسات العليا ورضائهم عن استخدامه،قسم تكنولوجيا التعليم، كلية التربية،جامعة حموان

**منى مروان خميل األغا)2015(:** فاعمية تكنولوجيا الواقع االفتراضي في تنمية التفكير البصري لدى طالبات الصف التاسع الأساسي بغزة،كلية التربية ،الجامعة الأسلامية. **خالد محمود نوفل** )2015( تكنولوجيا الواقع االفتراضٍ واستخداماتيا التعميمية ،عمان ،دار لمناهج للنشر والتوزيع

 **دعاء جمال الحسينى** )2014(: اثر اختالف واجية التفاعل في برا مج الوسائط الفائقة عمٍ التحصيل والأداء المهارى لدى طلاب المرحلة الإعدادية ، كلية التربية جامعة المنوفية **دينا أحمد اسماعيل )2008(** : تأثير العالقة بين طرق عرض المصورات وأساليب التجوال فٍ تنمية المعلرف الخاصة بتطور الأجهزة التعليمية من خلال المتاحف الأفتراضية ، رسالة دكتوراة ، كمية التربية ، جامعة حموان

**سعيد إسماعيل عمى ، هناء عودة خضرى احمد**)2008( : األسس التربوية لمتعميم االلكترونٍ ، القاىرة ، عالم الكتاب

**ماهر إسماعيل صبري** ) ۰۲۲٥ (: التنوير العممي التقني مدخل لمتربية في القرن الجديد الرياض، مكتب التربية العربي لدول الخميج

283

**كلية التربية النوعية ـ جامعة المنيا المؤتمر الدولي الثاني ـ التعليم النوعي .. وخريطة الوظائف المستقبلية** 

**مجلة البحوث في مجاالت التربية النوعية ع،22 مايو 2019)عدد خاص( ISSN-1687-3424/2001**

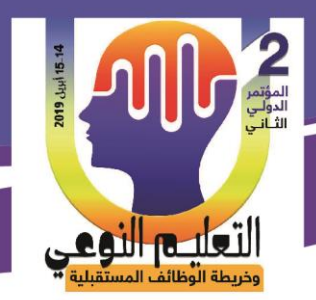

**أحمد سمير أحمد حسين جبرة & أ.د/ زينب محمد أمين & د/وائل سماح محمد & د/ عبدالرؤوف محمد إسماعيل**

**محمد عطية خميس** )2009(. تكنولوجيا التعميم والتعمم. ط.2 القاىرة: دار السحاب لمطباعة والنشر والتوزيع **محسن مصطفي عبدالقادر، فراج مصطفي** ) ۰۲۱۰ (: التربية التكنولوجية , القاهرة , السحاب للنشر والتوزيع **مروة حسن حامد** )2012(: فاعمية بيئة افتراضية ثالثية االبعاد عمٍ ذيادة دافعية اإلنجاز لدى الطلاب واتجاهاتهم نحو البيئة الافتراضية كلبة التربية جامعة عين شمس **مروة محمد جمال الدين** )2016( : تصميم بيئة تعمم الكترونية تكيفية وفقا الساليب التعمم في مقررالحاسب وأنرها في نتمية مهارات البرمجة والقابلية للاستخدام لدى طلاب المرحلة الإعدادية، كلية التربية جامعة القاهرة **نادى كمال عزيز** )2005( : التعميم االلكترونٍ نموذجا العداد وتاىيل وتدريب المعممين كمية التربية باسوان جامعة جنوب الوادى **نبيل جاد عزمي، سهام عبد الحافظ، مروة حسن حامد**)2014(: بيئات التعمم التفاعمية ،القاىرة دار الفكر العربٍ **نهيل الجابري** )3103( :مستوى استخدام التطبيقات والبرامج الحاسوبية لدى طمبة الجامعة وارتباطيم بدافعيتيم نحو التعمم االلكترونٍ ، جامعة البترا **هدى عبد الحميد عبد الفتاح** )3112( : فاعمية استخدام المعمل االفتراضٍ في تنمية الميارات العملية للكيمياء لطلاب كلية التربية ، مجلة التربية العملية ،العدد الاول ،المجلدالتاني عشر **طارق رجب مصطفى (**2014) : فاعلية برنامج محاكاة على التحصيل المعرفي والأداء المهاري في مادة الحاسب االلٍ لدى تالميذ الصف األول االعدادى ، كمية التربية جامعة المنوفية **عبد الحافظ محمد سالمة** )3103 (: تطبيقات الحاسوب والوسائط المتعددة في التعليم , عمان دار البداية **فاطمة سميمان سممان** )2010(: ميارات التفكير في التكنولوجيا المتضمنة في كتاب التكنولوجيا للصف العاشر الأساسي ومدى اكتساب الطلبة لها ،الجامعة الإسلامية غزة كلية التربية **كنسارة ،احسان بن محمد، العطار،عبدالمة بن إسحاق** )2009(: الحاسوب وبرمجيات الوسائط، مؤسسة بيادر لألعالم المتطور ،مكة

**ياس**ر **رضوان :**(2008)أثر تصميم برنـامج كمبيـوتري متعـدد الوسـائط فـي تنميـة مهـا<mark>رات</mark>

284

**كلية التربية النوعية ـ جامعة المنيا المؤتمر الدولي الثاني ـ التعليم النوعي .. وخريطة الوظائف المستقبلية** 

**مجلة البحوث في مجاالت التربية النوعية ع،22 مايو 2019)عدد خاص( ISSN-1687-3424/2001**

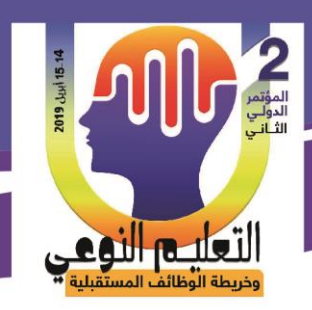

**أحمد سمير أحمد حسين جبرة & أ.د/ زينب محمد أمين & د/وائل سماح محمد & د/ عبدالرؤوف محمد إسماعيل**

استخدام تكنولوجينا المعلوميات والتحصيل والاتجاه نحوها لدى هيئة فلسطين بكليبة فلسطين التقنية"، جامعة األقص،ٍ غز**ة ثانياً المراجع االجنبية:**

**Ajzen,I**. (1991). The theory of Planned behavior. **Organizational Behavior and Human Decision Processes**, 50 (2), 179-211. Retrieved from http://www.nottingham.ac.uk/~ntzcl1/literature/tpb/azjen2.pdf .

**Chaill,J(2011):** The Collaborative benefits of google apps education edition in higher education .United States: Northcentral University **Crane,E,(2016**): Leveraging digital communications technology in higher education: exploring url s adoption of Google apps for education 2015.Kingston: University of Rhode Island

**Chuttur, M. (2009).** Overview of the Technology Acceptance Model: Origins, Developments and Future Directions. *Sprouts L: Wo rking Papers on Information Systems, 9* (37).

**Davis, F. D. (1989).** Perceived usefulness, perceived ease of use, and user acceptance of information technology. **MIS Quarterly**, 13 (3), pp 319-340. **Fishbein,M. & Ajzen**,I. (1975). Belife, Attitude, Intention, and Behavior: An Introduction to Theory and Research ReadingMA, Addison-Wesley.

**Jaeger, P. T., & Matteson, M. L.** (2009). e-Government and technology Acceptance: The case of the implementation of Section 508 guidelines for websites. Electronic Journal of E-Government, 7(1).

**Jeong, H. (2011)**. An investigation of user perceptions and behavioral intentions towards the e-library. Library Collections, **Acquisitions, and** 

**Technical Services**, 35(2–3),45-60.

**Molka-Danielsen, J., and Destchm ann, M**. (2009): Learning and Teaching in the Virtual World of Second Life, Tapir Academ ic Press, Norway, IBSN978-8251923538

**McKinney, S., Horspool, A., Safie, O., and Richin, L**. (2009): Using Second Life with Learning-Disabled Students in Higher Education, INNOVATE: Journal of Online Education.

**Piovesan, S., Passerino, L. and Pereira**, A.(2012): "Virtual Reality as A Tool in the Education". IADIS – International Conference on Cognition and Exploratory Learning in Digital Age

285

**مجلة البحوث في مجاالت التربية النوعية ع،22 مايو 2019)عدد خاص( ISSN-1687-3424/2001**

**ية، ع،17 ج 1 يوليو 2018**

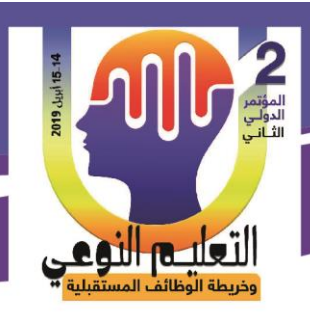

**أحمد سمير أحمد حسين جبرة & أ.د/ زينب محمد أمين & د/وائل سماح محمد & د/ عبدالرؤوف محمد إسماعيل**

**Teo, T.** (2009). Modelling technology acceptance in education: A study of pre-service teachers**.** *Computers & Education, 52* (2), 302-312. **Willis, T. J.** (2008). *An Evaluation of the Technology Acceptance Model as* 

*a Means of Understanding Online Social Networking Behavior.* Florida: University of South Florida

**Yurt, E. and SÜNBÜL**, A.(2012): "Effect of Modeling-Based Activities Developed Using Virtual Environments and Concrete Objects on Spatial Thinking and Mental Rotation Skills". Educational Sciences: Theory & Practice. Educational Consultancy and Research Center. Konya. Turkey